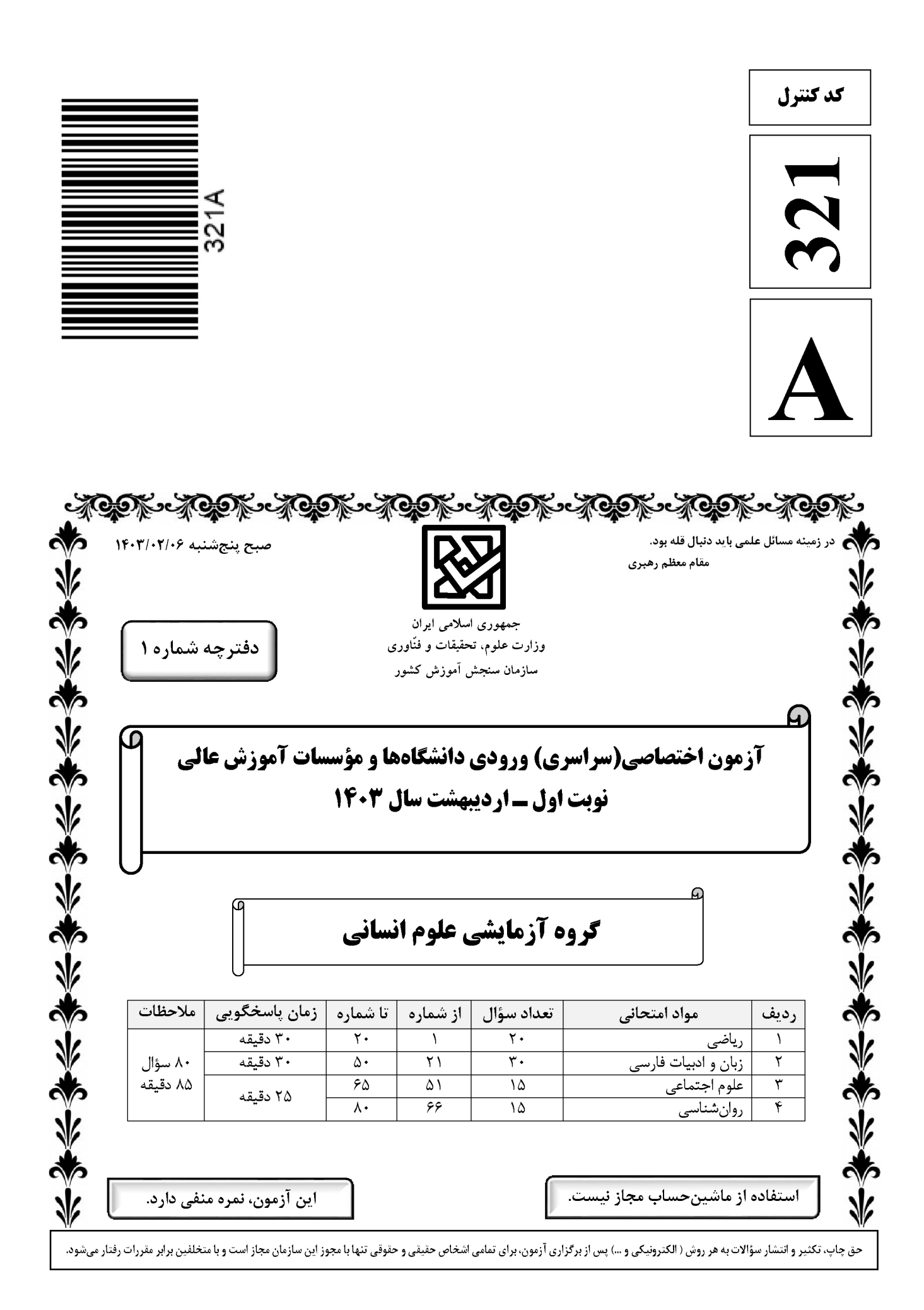

ریاضی

صفحه ۲

\* داوطلب گرامی، عدم درج مشخصات و امضا در مندرجات جدول زیر، بهمنزلهٔ عدم حضور شما در جلسهٔ آزمون است.

 **X/0 +Q 2 X/0 \*+ \*.= <; :#, .............................. W%& X/0 .............................. \$KV** داوطلبی مندرج در بالای کارت ورود به جلسه، بالای پاسخنامه و دفترچهٔ سؤالات، نوع و کد کنترل درج شده بر روی دفترچهٔ سؤالات تأييد ميiمايم.

 **:**

 **ا- در شکل زیر که از کنار هم قرار گرفتن ۴ مثلث یکسان تشکیل شده است، مساحت متوازیالاضلاع از مساحت هر** هثلث قائمالزاويه ٣ واحد بيشتر است. اندازه قطر مربع كدام است؟  $\zeta$  (1)  $\sqrt{\tau}$  ( $\tau$  $\mathbf{r}$  ( $\mathbf{r}$  $\sqrt{r}$  (۴  **L() !; E 0 E C D** ∪ **D (B A) (B A )** ∪ **C (A B) (A B )** ∪ **# 2-**  $A \cap B$  (f  $A \cup B$   $\uparrow$   $A' \cap B'$   $\uparrow$   $A' \cup B'$   $\uparrow$ **f**  $= \{ (m,\tilde{r}m-1), (-1,k^{\tilde{r}}-k), (k^{\tilde{r}}-k,\tilde{r}) \}$   $- \tilde{r}$  تابع ثابت باشد، حاصل $\omega$ ضرب اعضای دامنه f کدام است $\tilde{r}$  $-\lambda$  (f  $\lambda$  (T  $-\lambda$  (Y  $\lambda$ )  $\lambda$  $\begin{bmatrix} |x| \text{sign}(-x) & [x] \geq \end{bmatrix}$  $(-x)$  $\circ$  $|\mathbf{x}|$  sign  $(-\mathbf{x})$   $|\mathbf{x}|$  $\vert x \vert$ **i** ( ) + **f** (- ) + ( - ) + ( ) **f(x)** = { کدام است؟ ۴ **اگر**  $\circ$ **2** 7  $\begin{bmatrix} \mathbf{Y} - \text{sign}(-\mathbf{X}) \end{bmatrix}$   $\begin{bmatrix} \mathbf{X} \end{bmatrix}$  $sign(-x)$  |**x**  $\mathcal{L}_{\text{max}}$  $\vert x \vert$  $\circ$  $\overline{ }$  $-\frac{6}{5}$  (  $-\frac{1}{r}$  (٢)  $\overline{\phantom{0}}$  $($ ۴  $\lambda$ ٣ ۶ 4  $\mathsf{r}$ **f( ) g( ) # .KS# ( , ) 2 3 JRK g(x) ax h f (x) mx h JQ MB +/K 5- 5 5** باشد، **4 m** کدام است؟ مقدار **a**  $\Delta$  (f  $\qquad \qquad$   $\qquad$   $\qquad$   **MB U "+/V 0 + g f M+B # 6- f** كدام است؟<br>F × **g** أ  ${\bf f} = \{ (1, -1), (\sqrt{7}, -7), (\sqrt{7}, -7), (7, 7), (\sqrt{\Delta}, 1) \}$  $g = \{ (\textsf{r},\textsf{-1}),(\sqrt{\textsf{r}},\textsf{-1}),(-\textsf{r},\textsf{r}),(\sqrt{\vartriangle},\textsf{-r}),(\sqrt{\textsf{r}},\textsf{r}) \}$ 1 1 1 1  $\{ \mathbf{y}, -\mathbf{y}, -\mathbf{y} \}$  ()  $\{-\frac{1}{2}, \frac{1}{2}, -1\}$  (f  $\{-\mathsf{r}, \mathsf{l}, -\mathsf{r}\}$  (r 1 1  $\mathcal{L}$  ,  $\mathcal{L}$  $\mathbf{r}$   $\mathbf{r}$ محل انجام محاسبات

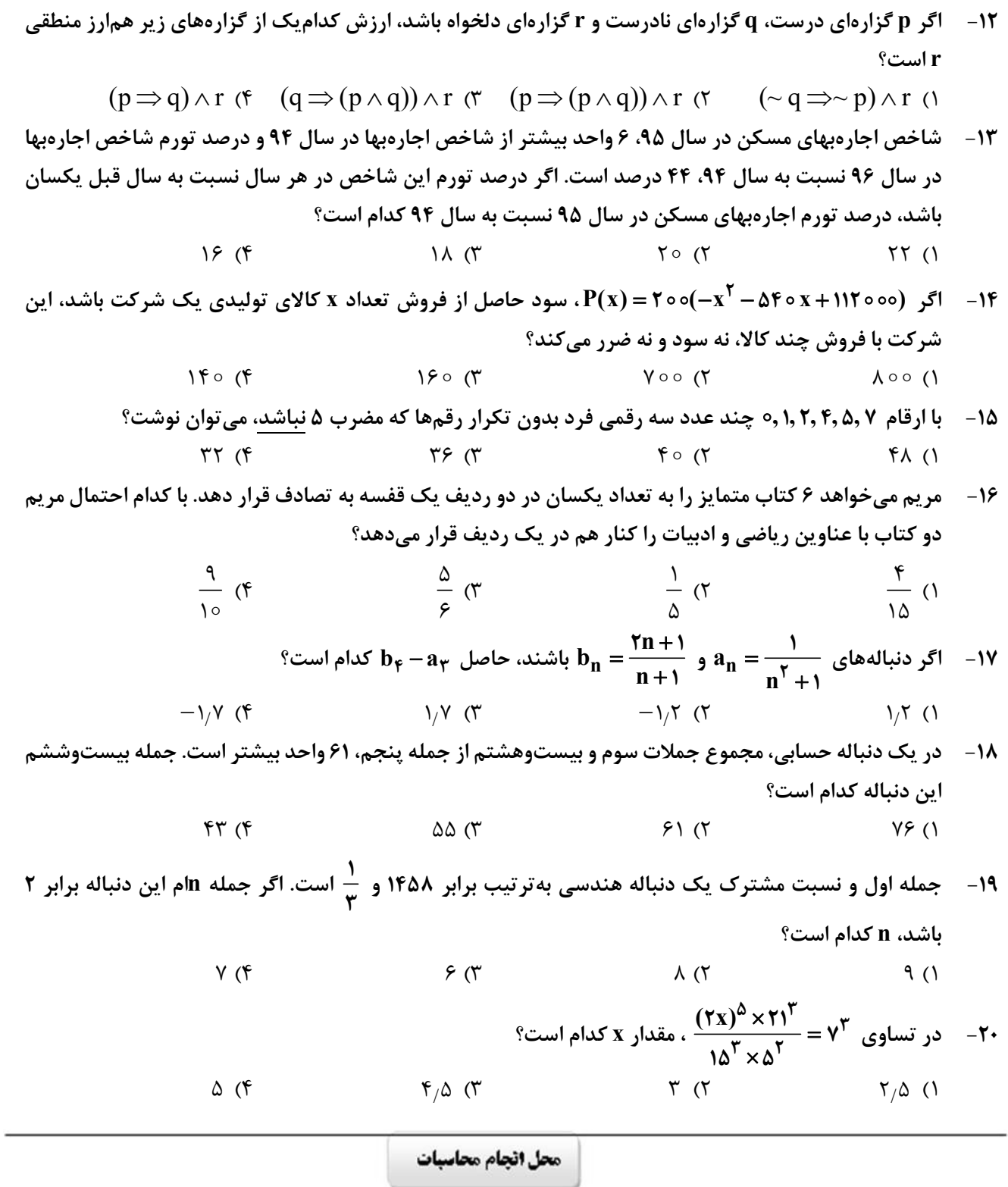

كدام عبارت با توضيح مقابل آن مغايرت دارد؟  $-11$ ۱) خسرو از آن طیره شده و از رسول خجل گشت، پرسید که همه چیز پس که داند؟ (قابوسنامه ـ دورهٔ غزنوی و سلجوقی) ۲) کس فرستاد به شهرهای خراسان و هشیاران از آنجا بیاورد از هر شارستان، گرد کرد و بنشاند. (سفرنامه ناصرخسرو ــ دورهٔ غزنوی) ٣) از ایشان فتوای کرد که روا باشد که ما این کتاب را به زبان پارسی گردانیم؟ گفتند: روا باشد. (ترجمه تفسیر طبری ـ قرن چهارم و پنجم) ۴) این ضحاک را اژدها به وی، از آن گفتندی که بر کتف او دو پاره گوشت بود بزرگ بر رُسته دراز. (تاریخ بلعمی ـ دورۂ سامانی) ٢٢- در كدام بيت دو نكتهٔ برجستهٔ قلمرو زباني موجود در كليله و دمنه و شعر عطار (مذكور در كتاب) به چشم ميخورد؟ ١) چمو روباهـان و خرگوشـان منــه گــوش بسـه روبــــهبــــازى ايــــن خــــواب خرگــــوش يكـــــــــى ســــــــوى شـــــــهوت يكـــــــى ســـــــوى آز ۲) دو ســـــوراخ چـــــون روبـــــه حيلـــــهســــاز ۳) ایـــــن سگـصـــــفتان کننـــــد ای آهوچشـــــم ناگـــاه تـــو را صــــيد ز روبـــــهبــــازى ۴) چــــــو منــــــــی را فلـــــــک بیـــــــازارد در متن زیر کدام مورد نادرست است؟  $-55$ «با شکست سامانیان <mark>خراسان ابتدا به دست سبکتگین و بعد</mark> پسرش، محمود افتاد و سلسله غزنوی <u>در سال ۳۵۱</u> هجری در شهر غزنه تشکیل شد. غزنویان برای ماندگاری خود زبان فارسی را رواج دادند و در دربار آنان شاعرانی نظیر <u>ناصرخسرو</u> و <u>عنصری</u> به ستایش و مدیحهسرایی میپرداختند.»<br>۳  $\left( \begin{matrix} 6 \\ 1 \end{matrix} \right)$  $\Upsilon$  ( $\Upsilon$  $\tau$   $\sigma$  $f($ ۲۴- کدام مورد را نمی توان ویژگی زبانی «قرن یازدهم و دوازدهم» دانست؟ ١) كاربرد لغات عربي كم شد و رواج لغات تركي سبب ضعف زبان فارسي گرديد. ۲) رواج واژگانی چون شیشه، قالی، بخیه و … که تا آن زمان کمتر در شعر راه داشت. ۳) در این عصر، شعر معنیگراست، نه صورتگرا و شاعران به معنی بیشتر توجّه دارند تا به زبان. ۴) شاعرانی چون صائب که در اشعار قدما تتبّع بسیار داشتند، از بهکار بردن زبان قدیم پرهیز می کردند. از دیدگاه تاریخ ادبیات و سبکشناسی کدام موارد درست است؟  $-70$ الف: مکتب وقوع، نتیجهٔ چارهاندیشی شاعران برای تغییر سبک و رهایی از گرفتاری تقلید در قرن نهم بود. ب: شاهان صفوی در نفوذ زبان ترکی در ایران نقش بسزایی داشتند؛ اما به زبان فارسی علاقه نشان دادهاند. ج: فضلای هند از تألیف کتاب و سرودن شعر به زبان فارسی و بها دادن به فرهنگ آن استقبال چندانی نمیکردند. د: بسیاری از ابیات بیدل دهلوی به صورت ضربالمثل رواج یافته، او را خداوندگار مضامین تازهٔ شعری دانستهاند. هــ : كليم كاشاني در ابداع معاني مشهور است. وي با بهكار بردن مضمونهاي ابداعي «خلاّق المعاني ثاني» لقب گرفت. ۴) «ب» \_ «هـ» ٣) «الف» \_ «ب» ۱) «الف» ـ «د» ـ «هـ» ۲) «ب» ـ «ج» ـ «د» ۲۶- گدام مورد، بیانگر ویژگیهای «ادبی و فکری» شعر معاصر تا دوره انقلاب اسلامی است؟ ۱) جملهبندیهای ساده در شعر معاصر چشمگیر است ـ مخاطب شعر عامه مردم هستند. ۲) لحن شاعر صمیمانه و متواضعانه است ــ گرایش به نماد در تصاویر شعری بیشتر است. ٣) علاوهبر قالبِهاي سنتي، قالبِ نيمايي و سپيد نيز پر كاربرد است ــ تفكر شاعر آسماني است. ۴) مدح و ذم و هجو بسیار کم است ــ معشوق مانند دورههای آغازین شعر فارسی، زمینی است.

صفحه ۶

زبان و ادبیات فارسی

صفحه ۷

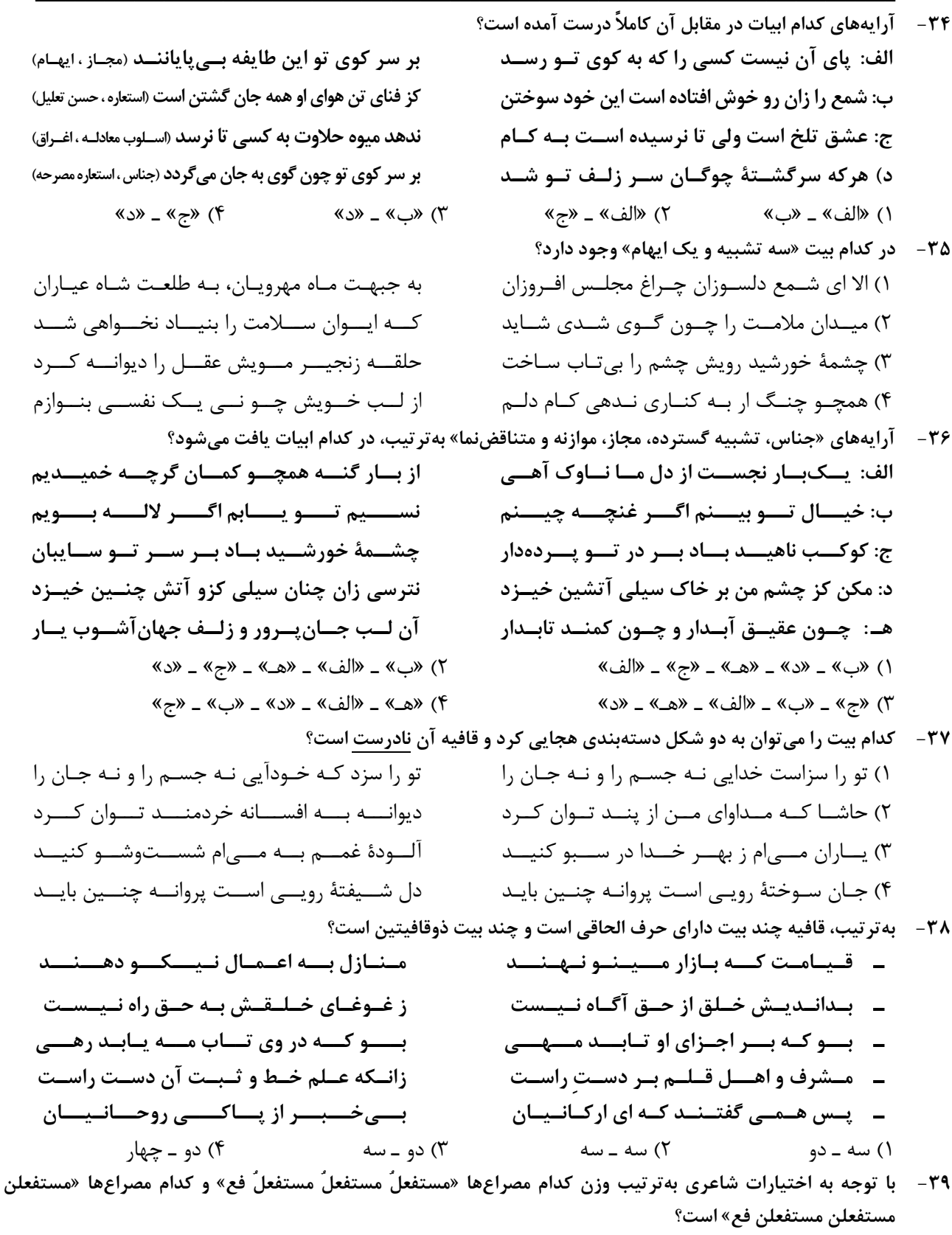

الف: من بر همان عهدم كــه بــا زلــف تــو بســتم ج: هنوز عشــق تــو امیــدبخش جــان مــن اســت هـ: بــا تلــخکــامی صــبر کــن ای جــان شــيرين

ب: افتـــاده ز بـــام خـــاک درگــــه شــــدهام د: من آن صبحم که ناگاهان چو آتش در شب افتادم و: گــر خـــون دلـــی بیهـــده خـــوردم، خـــوردم ١) «الف ، و» \_ «ب ، ج» ٢) «الف ، هـ» \_ «ب ، د» ٣) «ب ، هـ» \_ «الف ، ج» ۴) «ب ، و» \_ «الف ، هـ»

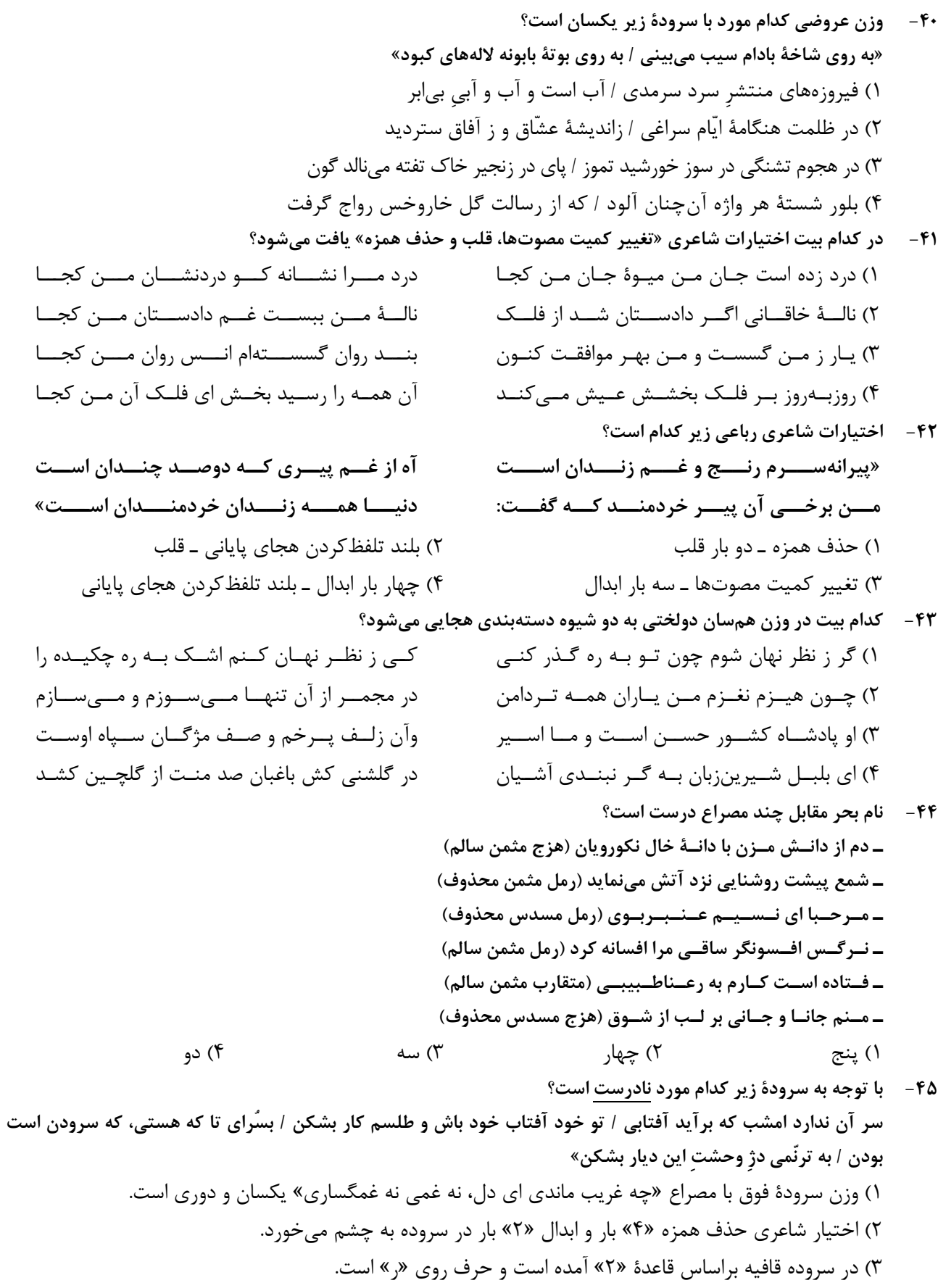

۴) در شعر آرایههای «تضمین، مجاز، تشبیه و استعاره» وجود دارد.

از کنار ابر تا دریا تنازل بایدش» چشمه شد فواره وقتبی بـر سـر خــود يــا گذاشــت بے سبب خـود را شکسـتم تـا ببیـنم چیسـتم تو نيـز مثـل مـن اي دوسـت برمخيـز، بـس اسـت در نبردی این چنین هـرکس بـه خـاک افتـاد بـرد

بسر انسدام گسل دوخست رنگسین قبسا بسسه نسموروز خيسساط بسساد صسسبا بسه چنسگ يکسى لعبتسى خسوش!قسا ز پیـــــــــــــــروزه دراعـــــــــــــــــــهای پربهــــــــــــــا بتاراجـــــــد آن ايـــــــزدى حلـــــــههـــــا ٣) «ب»، «ج» و «هـ» ۴) «الف»، «ب» و «د»

تــا ســر زلــف ســخن را بــه قلــم شــانه زدنــد» از ایـن برتـر سـخن بـاری نپنـدارم کـه دارد کـس لـيكن از گــوش تــو چــون حلقــه بــه در مــىمانــد همّـــت ز كلـــك صــــائب شــــيرينزبان طلـــب تبا هميه گيوش تيو در گيوهر ميوزون گيبرد

معنے عفسو و رحمست پروردگسار چیسست؟ به قلب ما بابخش که نقدی است کـمعيـار فـــيض عفـــوش ننهـــد بـــار گنــــه بـــر دوشــــم مگـر تـو عفـو كنـى ورنـه چيسـت عـذر گنـاه

زیــر پــی پــیلش بــین شــهمات شــده نعمــان» ســـپهر دامـــن يوســف دَرَد بـــه دســت زليخـــا شـــنو زبـــام مـــداين كـــه بـــوم بركشـــد آوا زمانــه تیشــه بــه فرهــاد زد چنــان کــه بــه خــارا نــه قصــر مانــد ز شـــیرین نــه طــاق مانــد ز کســرا

- ۴۶ مفهوم بيت زير از كدام بيت دريافت مي شود؟ «قطــــرهٔ آبـــــی کــــه دارد در نظـــــر گوهرشـــــدن ۱) اعتبـــار ســـربلندی در فـــروتن بـــودن اســـت ۲) چون شکست آیینه حیرت صـد برابـر مـیشـود ۳) همیشــه قســمت فــواره ســرنگون شــدن اســت ۴) عشق میبازم که غیر از باختن در عشــق نیسـت
- مفهوم کدام ابیات «فرارسیدن فصل بهار» را بیان میکند؟  $-\mathsf{FV}$ الف: دگرېـــــــــــاره خيـــــــــــــاط بـــــــــــاد صـــــــــــبا ب: بســــی حلــــه آورد و ببریــــد و دوخــــت ج: بــه دســت یکـــی پیکـــری خـــوب چهـــر د: برافكنـــــــد بـــــــر دوش بيـــــــد نگـــــــون هـ: بــر آن شــد كــه آيــد بــه يغمــاي بــاغ
	- ۴۸ مفهوم کلی بیت زیر با کدام بیت تناسب دارد؟ «کــس چــو حــافظ نگشــاد از رخ اندیشــه نقــاب ۱) اگرچه زیر هر سنگی چـو خاقـانی صـدی بینـی ٢) سـخن ابــن يمــين گرچــه سراســر گهــر اســت ۳) خـــواهي كـــه جـــاي در دل شـــكّرلبان كنـــي ۴) سخن ابـن يمـين گـوش كـن اي عشـوهفـروش ۴۹ - مفهوم کل*ی* کدام بیت متفاوت است؟
	- ۱) ســهو و خطــاي بنــده گــرش نيســت اعتبــار ۲) زان جــا کــه پــردهپوشــی عفــو کــريم توســت ۳) هســت اميــدم كــه عليــرغم عــدو روز جــزا ۴) منم که ہے، تـو نفـس مـی کشـم زهـی خجلـت
	- مفهوم بيت زير از همهٔ ابيات دريافت ميشود؛ بجز:  $-\Delta$ «از اســب پیــاده شــو بــر نطــع زمــین رخ نــه ١) زمانــه تربــت ليلــى كشــد بــه ديــدة مجنــون ۲) ببین بـه قصـر سـلاطین کـه فاختـه زده کوکـو ۳) سپهر سنگ به جمشید زد چنان که بـه جـامش ۴) نه گنج ماند ز خسرو نه تخت مانـد ز جمشـید
- ۵۱ کدام یک در رابطه با هویت فرهنگی جهان اجتماعی، درست است؟
- ۱) پیدایش آن منوط به پذیرش عقاید و ارزشهای مربوط به آن توسط اعضای جهان اجتماعی باشد و هویت اجتماعی جهان اجتماعی، پدیدهای گستردهتر از هویت فرهنگی جهان اجتماعی است.
- ۲) هویت فرهنگی افراد در پرتو هویت اجتماعی جهان اجتماعی شکل میگیرد و دوام و مهم بودن آن تا زمانی است که عقاید و ارزشهای مربوط به آن مورد پذیرش اعضای جهان اجتماعی باشد.
- ۳) پیدایش آن منوط به پذیرش و به رسمیت شناختن نوعی از عقاید و ارزشها از سوی افراد است و دوام آن زمانی با چالش مواجه می شود که عقاید و ارزش ها، اهمیت و اعتبار خود را نزد اعضای جهان اجتماعی از دست بدهند.
- ۴) افرادی که مدت زیادی با هم زندگی کردهاند سرنوشت مشترکی پیدا می کنند که بهصورت خاطرهٔ جمعی درمی آید. این خاطره در گذر زمان بعد جغرافیایی هویت جامعه را میسازد و هویت فرهنگی جهان اجتماعی، فرصت شکل گیری هویتهای اجتماعی متناسب با خود را پدید می آورد.
- ۵۲ مفاهیم جامعهشناسی متن زیر، به تر تیب کداماند؟ «ناتوانی جهان اجتماعی در حفظ و دفاع از عقاید و ارزشهای اجتماعی خود به چه چیزی منجر میشود؟ و اگر در جامعهای در موضوعی مثل ازدواج تغییراتی حاصل شود، مثلاً تأخیر در ازدواج رواج یابد، یا اعضای جامعه انگیزه لازم و کافی برای تشکیل .<br>خانواده نداشته باشند و زندگی مجردی را بر زندگی خانوادگی ترجیح دهند و اگر ارزشهای نهاد خانواده سست شود و

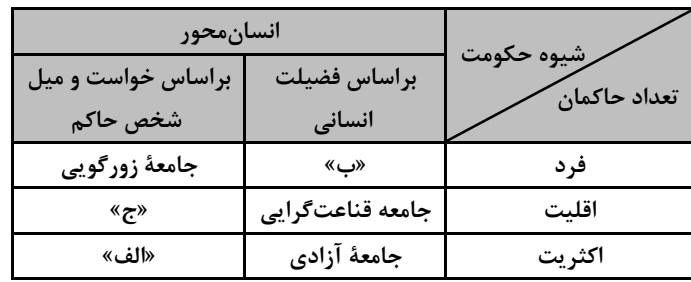

- ۵۳ طبق دستهبندی فارابی از انواع حکومتها، بهترتیب هریک از عناوین زیر، مربوط به کدام قسمت در جدول است؟
	- ــ جامعهٔ خوش گذرانی ۔ جامعهٔ سرفرازی ــ جامعهٔ مال|ندوزی ۱) «ج» \_ «الف» \_ «ب» ٢) «ج» \_ «ب» \_ «الف» ٣) «ب» \_ «ج» \_ «الف»
	- ۴) «الف» \_ «پ» \_ «ج»

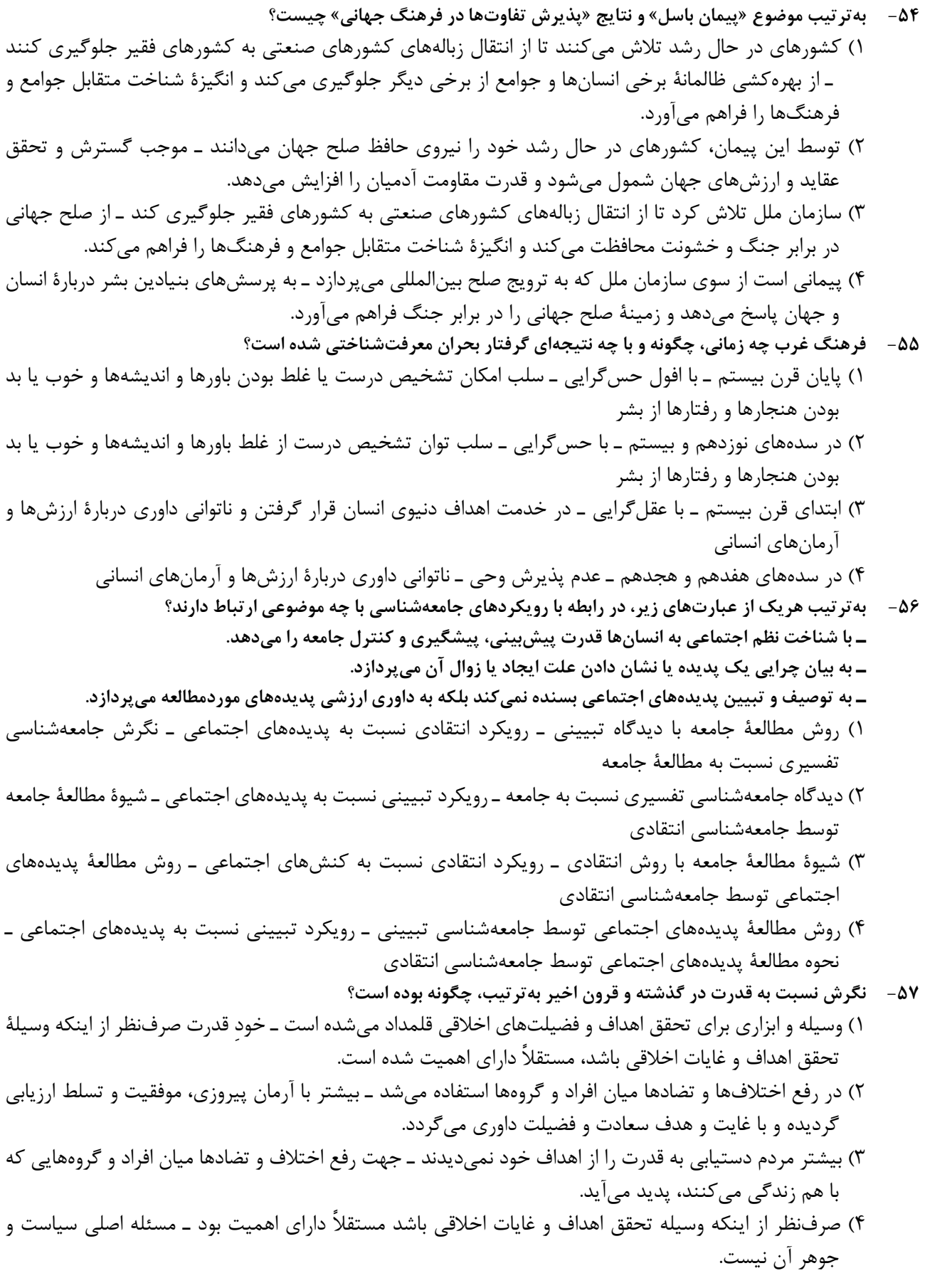

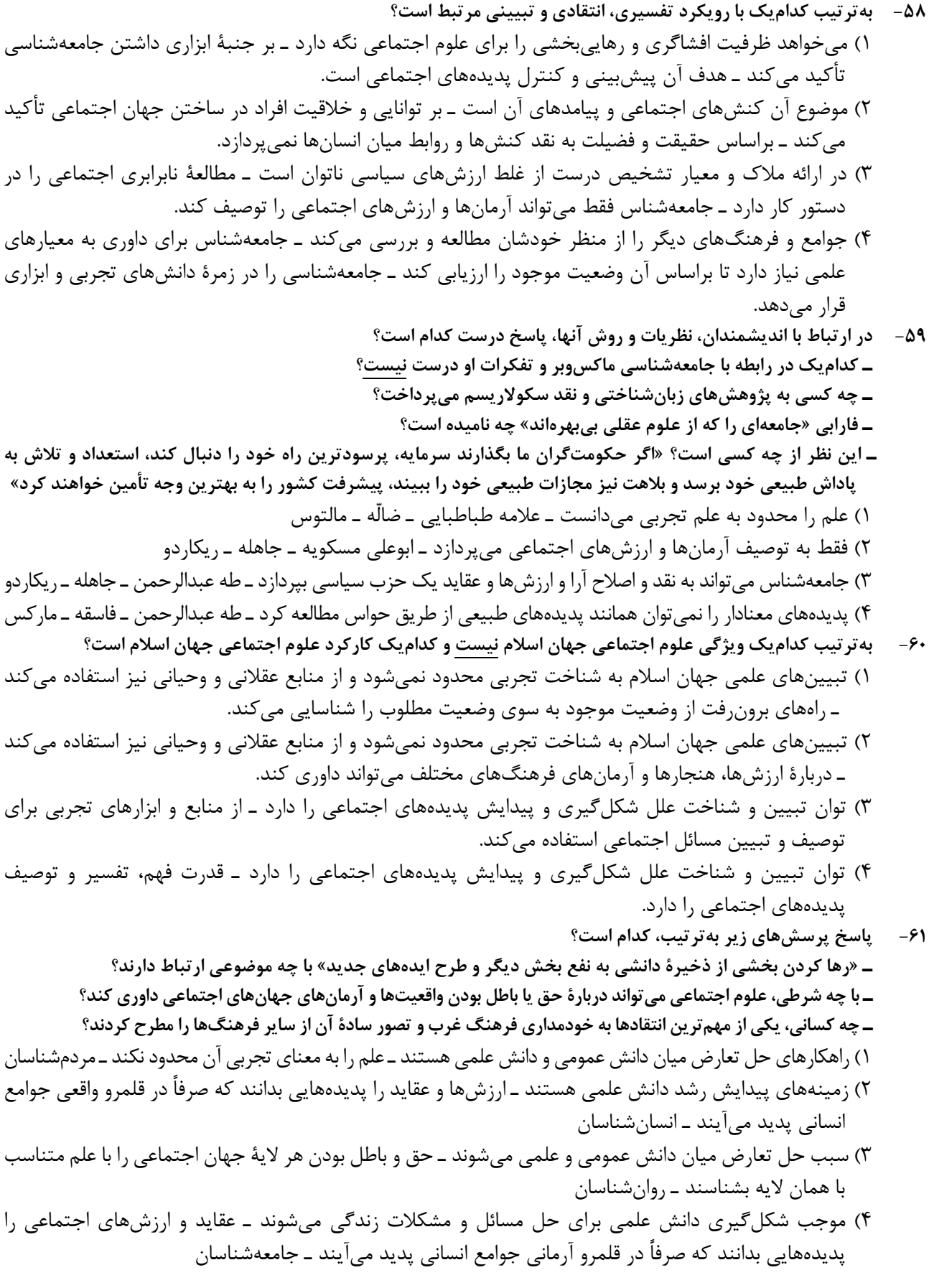

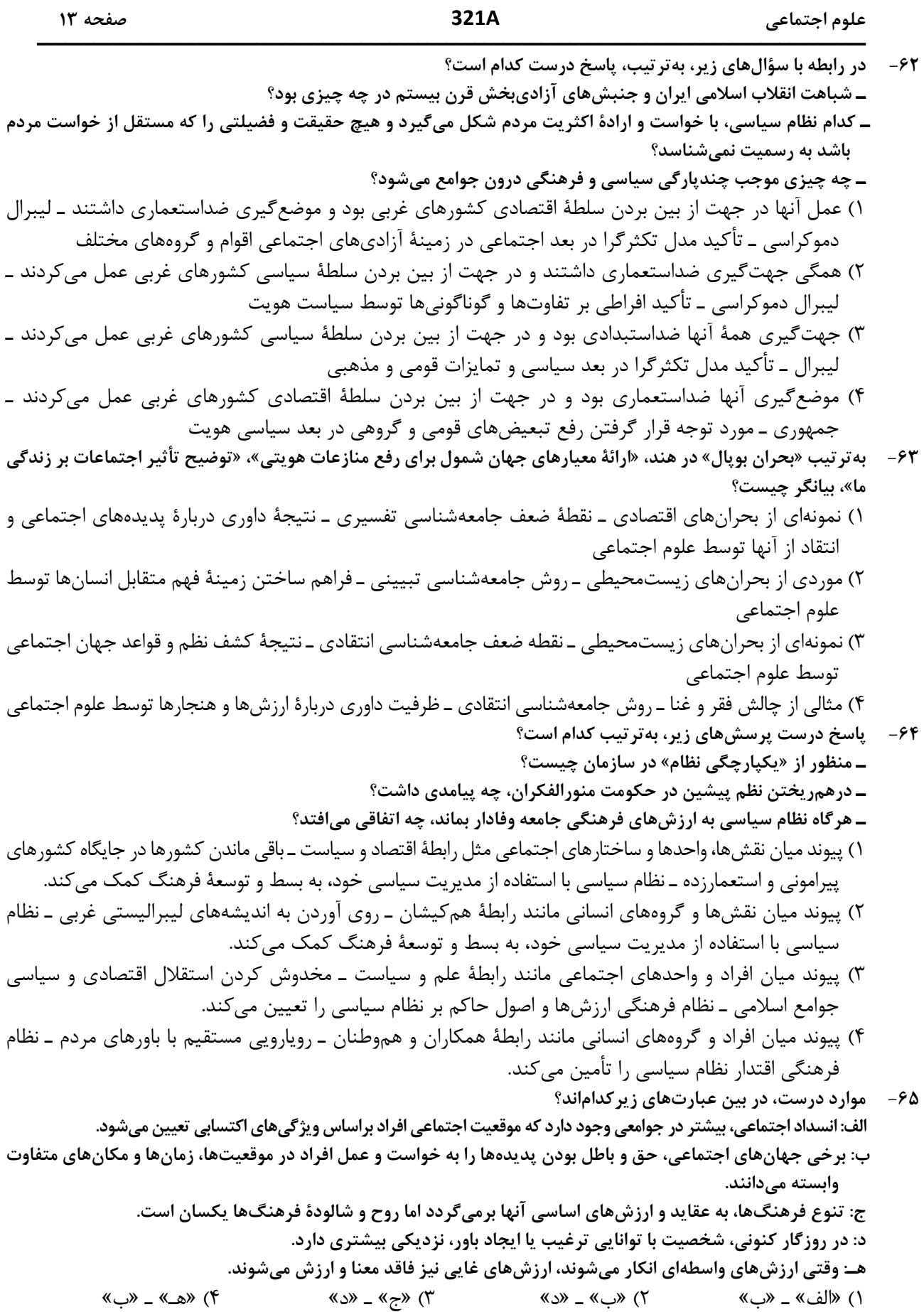

روان شناسی

۶۶ – روان شناسی قصد دارد با استفاده از روش علمی، رابطه بین مدت زمان ورزش روزانه با میزان فشار روانی دانش آموزان را بررسی کند. درستی یا نادرستی عبارتهای زیر، به ترتیب کدام است؟ ــ متغیرهای پژوهش مدت زمان ورزش، میزان فشار روانی و دانش آموزان است. ـ برای ابهامزدایی و ارائه یک معنی واحد و مشترک، متغیرهای پژوهش بهصورت عملیاتی تعریف میشوند. \_ طبق قواعد مشخص، منحصربهفرد و مبنی بر دریافت شخصی، رابطه بین متغیرها تبیین میشود. ـ با استفاده از مصاحبه یا پرسشنامه میتوان متغیرها را بهطور دقیق و مستقیم مشاهده و اندازه گرفت. ۲) درست ــ نادرست ــ درست ــ نادرست ۱) درست ــ نادرست ــ درست ــ درست ۴) نادرست ــ درست ــ نادرست ــ درست ۳) نادرست ــ درست ــ نادرست ــ نادرست در مقایسه نوجوانان با کودکان کدام مورد، توصیف درست تری برای نوجوانان، ارائه نموده است؟  $-54$ ۱) اطلاعات را بیشتر بهصورت معنایی رمزگردانی میکنند و برای مدت بیشتری در حافظه نگهداری میکنند، اما در بازیابی اطلاعات، پختگی لازم را ندارند. ۲) در انتخاب مداوم و پایدار یک محرک از بین محرکهای حسی، توانایی بیشتر پیدا میکنند و عملکرد بهتری در مراحل سهگانه حافظه دارند. ۳) براساس واقعیتهای عینی و ظاهری به پردازش اطلاعات میپردازند و بر تفکر و پردازش اطلاعات نظارت و ارزیابی دارند. ۴) احساس منحصربهفرد بودن می کنند و در ارزیابیهای خود به محاسن و معایب، توجه واقع.بینانهای دارند. ۶۸- درستی و نادرستی هریک از عبارتهای زیر، به ترتیب کدام است؟ ــ خودآرمانی براساس علاقهمندیها و ایدهآلهایی که نوجوان در زندگی دارد، شکل میگیرد. ــ در دوره نوجوانی، خیالپردازی برای رسیدن به خودآرمانی، امری غیرعادی بوده و موجب فاصله گرفتن از زندگی واقعے مے گردد. ــ کاهش نمرات درسی نوجوانان می تواند ناشی از خیال پردازی بیش از حد آنها در زمینه رسیدن به ایدهآلهایشان باشد. ــ در روند زندگی عادی، نوجوانان بایستی برای رسیدن به خود واقعی تلاش کنند و از رویاپردازی اجتناب کنند. ٢) نادرست ــ درست ــ نادرست ــ درست ۱) درست ــ نادرست ــ درست ــ نادرست ۴) نادرست ـ نادرست ـ درست ـ نادرست ۳) نادرست ــ درست ــ نادرست ــ نادرست هرکدام از عبارتهای زیر، بهترتیب با کدامیک از موارد مطرحشده، همخوانی بیشتری دارد؟ -69 \_متفاوت دیدن اندازه دو خط عمودی و افقی هماندازه در کنار هم ـ ادراک متفاوت رنگ لباس معلم در میان دانش آموزان ــ مغایرت دادههای بهدست آمده از دریافت حسی با تفسیر یک محرک خاص ـ شنيدن صداهايي كه وجود خارجي ندارند. ۱) خطای ادراکی ـ اصل شکل و زمینه ـ خطای ادراکی ـ توهم ۲) خطای ادراکی ـ خطای شناختی ـ عدم ادراک ـ خطای شناختی ۳) خطای «مولر ـ لایر» ـ اصل شکل و زمینه ـ خطای ادراکی ـ توهم ۴) خطای «مولر ـ لایر» ـ خطای ادراکی ـ خطای شناختی ـ عدم دریافت حسی ۷۰ - درستی و نادرستی هرکدام از عبارتهای زیر، به ترتیب، کدام است؟ ــ تحریک گیرندههای حسی، تابع توجه به محرک خاص از بین محرکهای متعدد است. ــ انتخاب هدف مهم با تاثیر بر انگیختگی ذهنی، باعث ایجاد توجه مداوم و پایدار میشود. ـ تحریک حواس بینایی، شنوایی و لامسه در انجام یک تکلیف، با ترکیب ادراکات، منجر به شناخت و عملکرد بهتر میشود. ـ همه محرکهای محیطی (نور، صدا، رایحه و ...) توانایی تحریک اندام حسی را دارند. ٢) درست ـ نادرست ـ درست ـ درست) ۱) درست ــ نادرست ــ نادرست ــ درست ۴) نادرست ــ درست ــ درست ــ نادرست ۳) نادرست ــ درست ــ نادرست ــ درست معلم درس روانشناسی در یک آزمایش، تصویری شامل ۹ حرف متفاوت از حروف الفبا را برای مدت کمتر از یک  $-\gamma$ ثانیه به دانشآموزان نشان داد و سپس از آنها خواست، حروفی که دیدهاند را یادداشت کنند. در این آزمایش، کدام حافظه بررسی شده است؟

321A

۴) کا<sub>ر ک</sub>ی ۳) کوتاەمدت ۲) حسے ۱) رویدادی

روان شناسی

۷۷- هریک از عبارتهای زیر، به ترتیب بیانگر کدام مفهوم است؟ ــ آرمان از مطالب و اطلاعاتی که در درس ریاضی آموخته است، برای پیدا کردن جواب پرسشهای درس فیزیک استفاده م*ی ک*ند. ـ سعید دوچرخهسوار ماهری است و میتواند در شرایط جوی نامساعد و مسیرهای ناهموار بدون مشکل دوچرخەسوارى كند. ـ احمد بهدلیل شرایط کاری پدرش، به شهر جدید نقل مکان کرده است، مدرسه، دوستان و تفریحات او تغییر کرده است و محیط برای او ناآشنا است. ـ مژگان علی رغم تلاشهای مکرر برای حلوفصل مشکلات خود در محل کار، توفیقی نداشته است و دچار ناتوانی شده و قبول کرده است که شرایط غیرقابل تغییر است. ۱) تجربه گذشته ـ اسناد بیرونی ـ عدم ادراک کنترل ـ تعارض ۲) فراحافظه ــ اسناد درونی ــ عدم ادراک کنترل ــ انگیزه بیرونی ۳) انتقال ـ ادراک کنترل ـ فشار روانی ـ درماندگی آموختهشده ۴) حافظه معنایی ـ ادراک کارایی ـ ناهماهنگی شناختی ـ مقابله ناکارآمد ۷۸- کدام مورد درخصوص عبارت زیر، درست است؟ «علی در رشته مهندسی مکانیک و با معدل عالی فارغالتحصیل شده است و به این رشته علاقه زیادی دارد، اما در شغل مدیرفروش آنلاین که غیرمرتبط اما حقوق و مزایای بالایی دارد، مشغول شده است.» ۱) انگیزه علی در انتخاب شغل مدیر فروش آنلاین، براساس مزایای آن شغل، درونی است. ۲) منبع انگیزش شغلی علی در شغل مدیرفروش آنلاین، علاقه و نگرش او بوده و در این شغل پیشرفت خواهد کرد. ۳) شغل مدیرفروش آنلاین هرچند غیرمرتبط است ولی با نیازهای فطری علی مطابقت داشته و از آن لذت میبرد. ۴) عامل خارجی علی را برای رفع نیازهای زیستی به انتخاب شغل مدیرفروش آنلاین سوق داده است. ۷۹ - درستی و نادرستی هرکدام از عبارتهای زیر، به تر تیب، کدام است؟ ـ در سبد تغذیهای سبک زندگی سالم، گروه غذایی نان و غلات بیشترین مقدار و گروه غذایی گوشت و لبنیات کمتر مقدار را دارند. ـ افسردگی بهعنوان یک مشکل روانی، می تواند ناشی از بیماری جسمانی باشد و یا عامل خطرساز در ابتلا به بیماریهای جسمانی باشد. \_ورزش بهعنوان یک بعد مهم از سبک زندگی، می تواند منجر به ارتقای جایگاه فرد در پیوستار سلامت گردد. ـ اگر افراد با سبک زندگی سالم با فشار روانی منفی روبرو شوند، تجربه آن می تواند منجر به عملکرد هشیارانه و توجه متمرکز در آنها شود. ۱) درست ــ نادرست ــ نادرست ــ درست ۲) درست ــ نادرست ــ نادرست ــ نادرست ۴) نادرست ــ درست ــ درست ــ درست ۳) نادرست ــ درست ــ درست ــ نادرست سمیرا به علت ناسازگاریهای خانوادگی، به روانشناس مراجعه کرده است. روانشناس برای حل مشکل، راهکارهای  $-\lambda$  . زیر را به او پیشنهاد کرده است. راهکارهای مقابلهای توصیهشده، کدام است؟ «روزانه نیمساعت پیادهروی کنید، به هنگام مشاجره کلامی با همسر به جای گریه کردن، ابتدا نفس عمیق کشیده و سپس به خود بگویید من آرام هستم. حتیالمقدور در دورهمیهای دوستانه شرکت کرده و با آنها به گردش بروید.» ۱) روشهای بلندمدت: ورزش ـ روشهای کوتاهمدت: تنفس عمیق و تلقین جملات ـ روشهای بلندمدت: حمایت اجتماعی ـ روشهای کوتاهمدت: تفریح و سرگرمی ۲) روش بلندمدت: ورزش ــ روشهاي كوتاهمدت: تنفس عميق و تلقين جملات ــ روشهاي بلندمدت: حمايت اجتماعي، تفريح و سر گرمے ۳) روشهای بلندمدت: ورزش و کنترل هیجانات منفی ـ روشهای کوتاهمدت: تنفس عمیق ـ روشهای بلندمدت: حمایت اجتماعی ـ روشهای کوتاهمدت: تلقین جملات و تفریح و سرگرمی

۴) روشهای بلندمدت، تحرک بدنی و ورزش ـ روشهای بلندمدت: کنترل هیجانات منفی ـ روشهای کوتاهمدت: تنفس عميق و تلقين جملات ـ روشهاي بلندمدت: حمايت اجتماعي و تفريح و سرگرمي

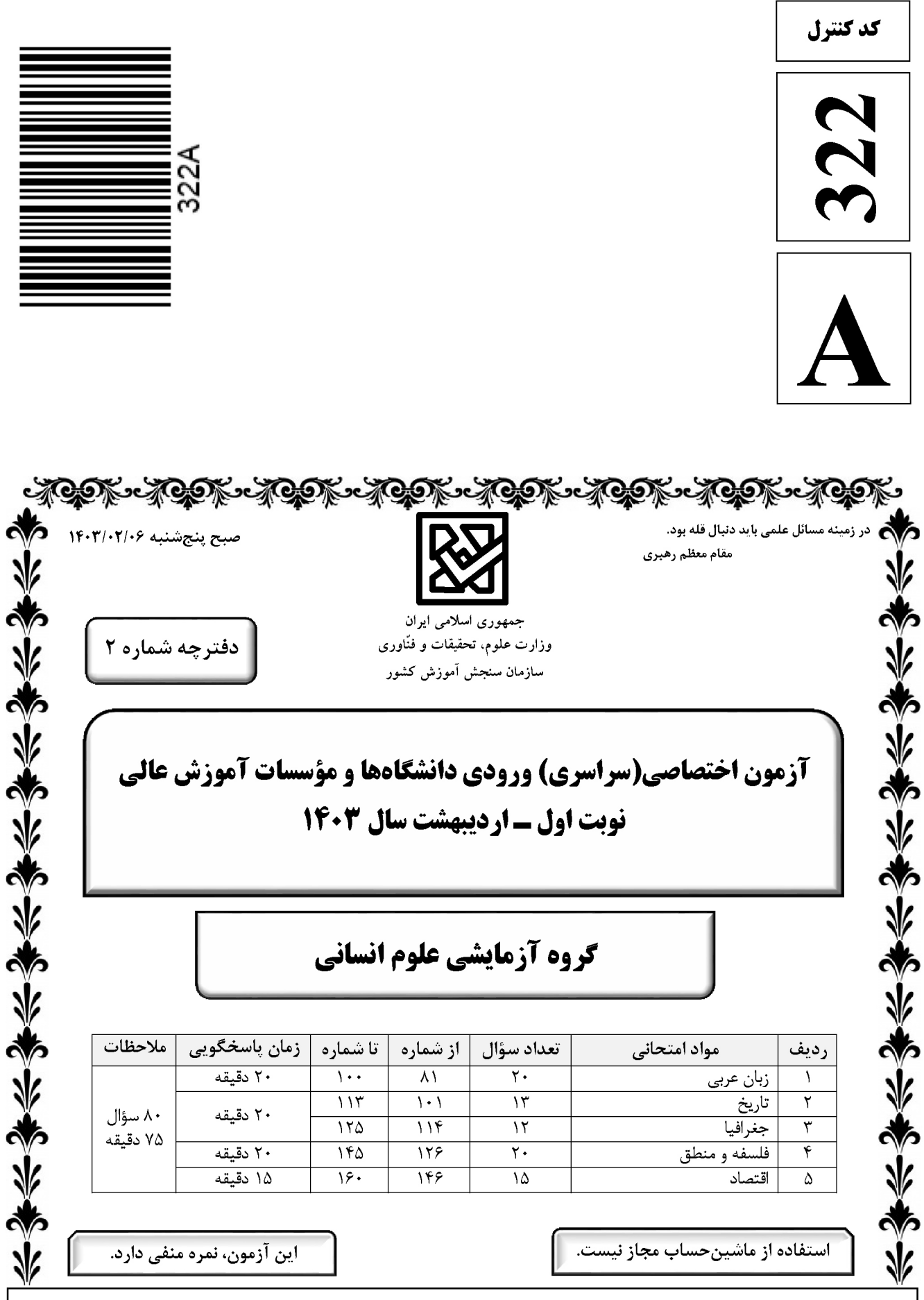

حق چاپ، تکثیر و انتشار سؤالات به هر روش ( الکترونیکی و …) پس از برگزاری آزمون، برای تمامی قوقی تنها با مجوز این سازمان مجاز است و با متخلفین برابر مقررات رفتار می شود.

صفحه ٢

\* داوطلب گرامی، عدم درج مشخصات و امضا در مندرجات جدول زیر، بهمنزلهٔ عدم حضور شما در جلسهٔ آزمون است.

اينجانب ................................. با شمارهٔ داوطلبی .................................. با آگاهی کامل، يکسان بودن شمارهٔ صندلی خود را با شمارهٔ داوطلبی مندرج در بالای کارت ورود به جلسه، بالای پاسخنامه و دفترچهٔ سؤالات، نوع و کد کنترل درج شده بر روى دفترچهٔ سؤالات تأييد مىنمايم.

امضا:

■ ■ عيّن الأنسب للجواب عن الترجمة أو المفهوم مِن أو إلى العربية (٨١ - ٨٩)

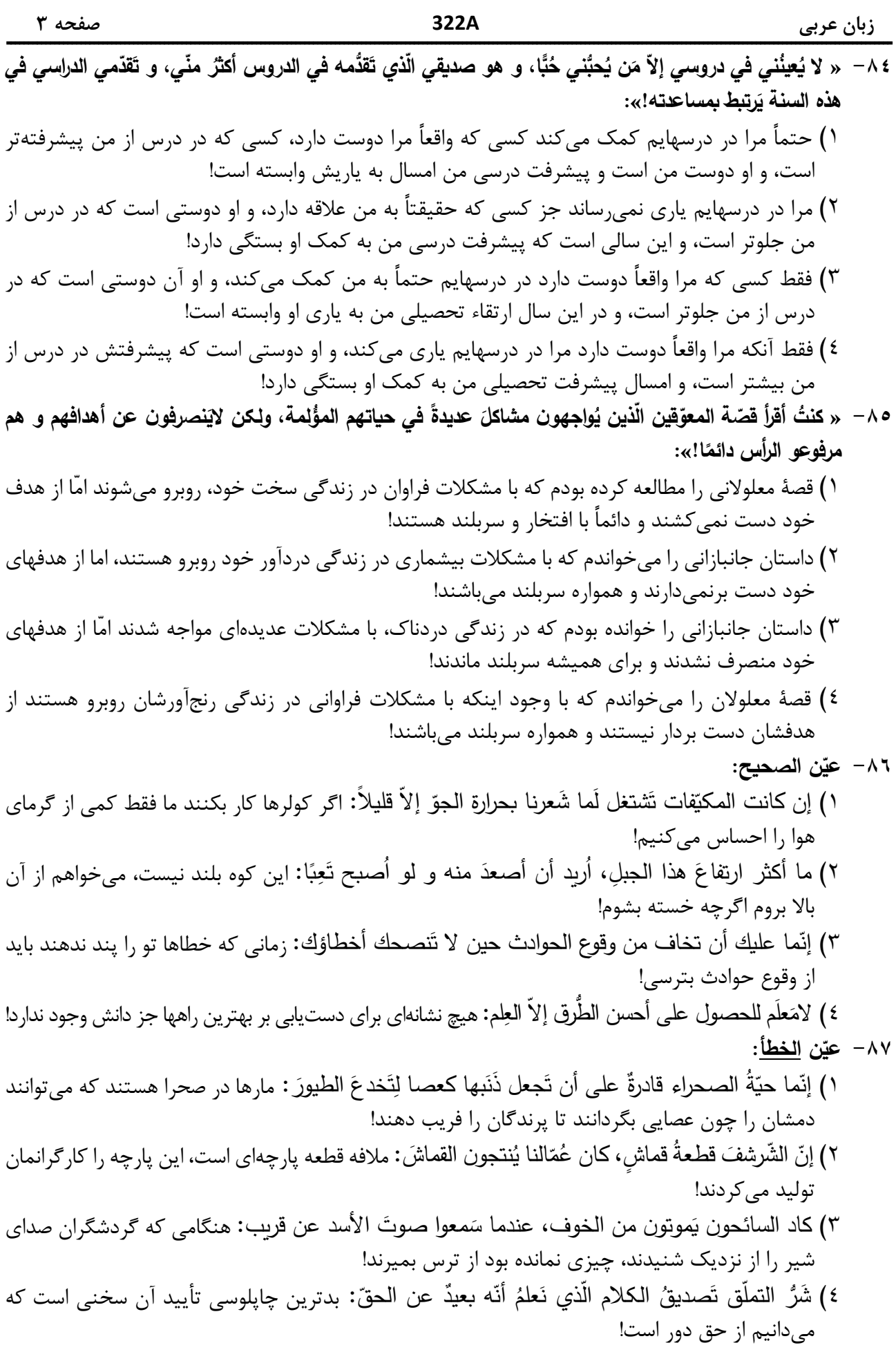

 $\mathbf{r}$ 

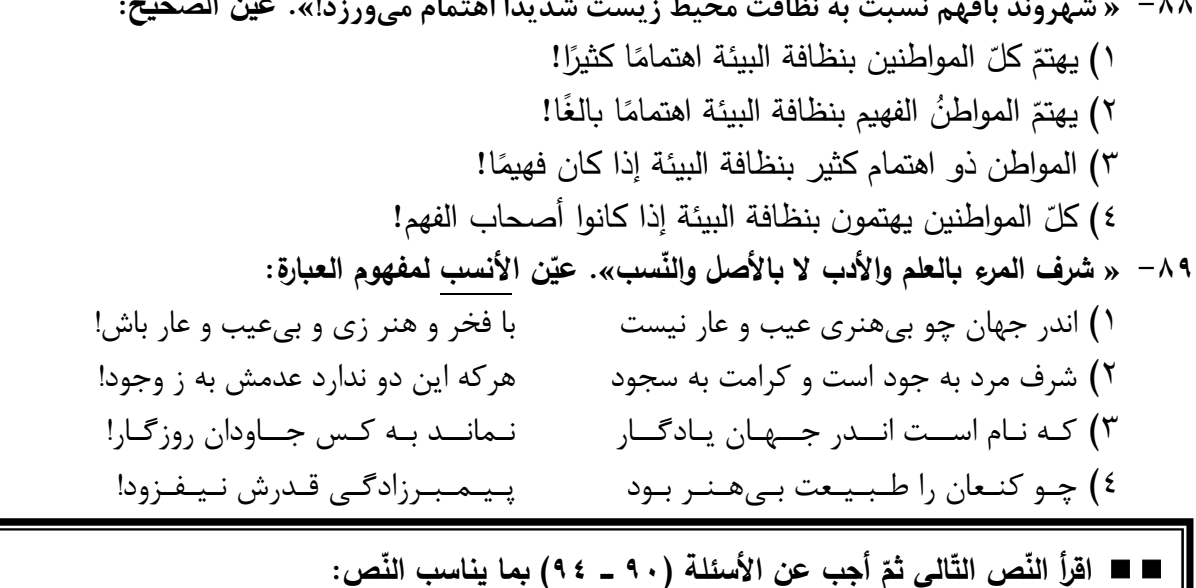

يُعدّ تلوّث الهواء مشكلة كبرى في عالم اليوم، و الكثير من النّاس في مختلف أنحاء العالم يتنفّسون الهواء الملوَّث من دون حتَّى التفكير في الضّرر الّذي يُسبّبه ذلك للرّئتين و لكوكب الأرض بشكل عامّ! أثبت معظم الدّراسات الّتي أجربت في هذا المجال أنّ ملوّثات الهواء تُؤدّي إلى ارتفاع درجات حرارة الأرض و سوف يُسبّب تغييرًا في الجوّ في الآتي!

وفقًا لبيانات منظَّمة الصّحة العالمية، دخان السّيارات يُعدّ مصدرًا أساسيًّا لتلوّت الهواء بأنواع الموادّ المُضرّة لسلامة الإنسان و للبيئة و يَتمّ التخلَّصُ منه باستخدام وسائل النِّقل العامّة و فحص السّيارات في مراحل معيّنة للحفاظ على مقدار الدّخان الذي يخرج منها، و استخدام السّيارات الكهربائية!

أمّا إحراق الوقود الّتي تُستخرج من باطن الأرض كالنّفط، فيَنشر ملوّثات عديدة في الغلاف الجوّي و يُسبّب ظاهرة الأمطار الحمضية، و كذلك الذرّات الصّغيرة الّتي تُنتجها حركة السّيارات، يؤدّي إلى إيجاد غبارٍ في الجوّ ممّا يُعدّ مصدرًا آخر لتلوّث الهواء! و أخيرًا الصّناعة في مجالاتها ا<u>لمتنوّعة</u> تُعدّ من مصادر تلوّث الهواء أيضًا! ∙ ۹− عيّن ما لم يُذكر في النّصّ:

١) صعود درجة حرارة الأرض يجعل حياة الانسان في خطر في الحال و الآتي. ٢) الغبار و الغازات السّامّة المُضرّة الّتي تُنتجها حركةُ السّيارات. ٣) النّفايات الصّناعية الّتى تُلوّث البيئة و يَتلوَّث الجوُّ باحتراقها. ٤) اهتمامُ المنظَّمات العالمية بموضوع تلوُّث الجو . ٩١ - عيّن الخطأ: ١) تضرّ الغازاتُ الملوّثةُ ربَّةَ الإنسانِ و الحيوانات الأُخرى فقط! ٢) يشمل ضررُ الموادِّ الملوِّثة سلامةَ البيئة و مَن يعيش فيها! ٣) من عوامل تلوُّث الجوّ هي المَصافي و مَحطَّات إنتاج الغاز . ٤) عدّة قليلة من النّاس تلتفت إلى أهمية الهواء الّذي تتنفّس فيه!

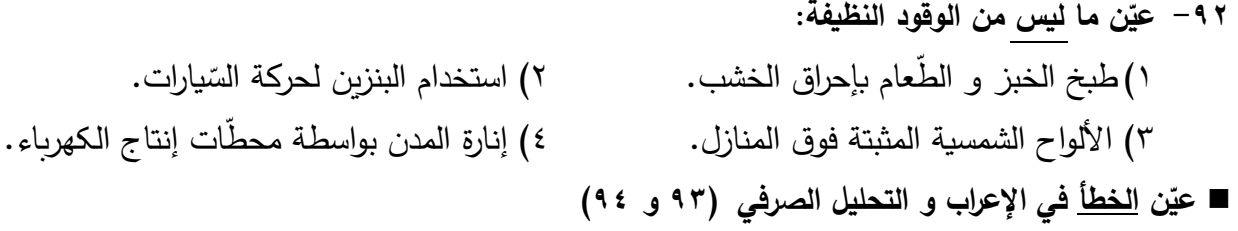

- ١) الملوَّث: اسم ـ مفرد مذكر ـ اسم مفعول (مصدره: تلويث) ـ معرَّف بأل / صفة و منصوب بالتبعية للموصوف «الهواء»
- ٢) كبرى: اسم ـ مفرد مؤنّث ـ اسم تفضيل (مذكّره: أكبر ) ـ نكرة ـ معرب / صفة أو نعت و تابع لموصوفه «مشكلة»
- ٣) أثبت: فعل ماضٍ ـ للمفرد الغائب ـ مزيد ثلاثي (من باب إفعال) ـ معلوم / فعل و فاعله «معظم» والجملة فعلية
	- ٤) يَتنفَّسون: فعل مضارع ـ للجمع الغائب ـ مزيد ثلاثـي (من باب تفعيل) / فعل و فاعل و مفعولـه «الهواء» ٤ ٩ – « يُسبّب ـ يَنشر ـ إحراق ـ المتنوّعة»:
- ١) المتتوّعة: اسم ـ مفرد مؤنث ـ اسم مفعول (مصدره: تتوّع) ـ معرّف بأل ـ معرب / صفة و مجرور بالتبعية للموصوف «مجالات»
- ٢) يسبِّب: فعل مضارع ـ للمذكر الغائب ـ مزيد ثلاثي (من باب تفعيل) ـ متعدٍّ / فعل و مفعوله «تغييرًا» ٣) يَنشر : مضارع ـ للمذكر الغائب ـ مجرد ثلاثي ـ متعدٍّ ـ معلوم / فعل و مع فاعله جملةٌ فعلية ٤) إحراق: اسم ـ مفرد مذكر ـ مصدر (من باب إفعال) ـ معرب / مبتدأ و مرفوع و الجملة اسمية

■ ■ عيّن المناسب للجواب عن الأسئلة التالية (٩٥-١٠٠)

۱۹– عيَن الفظا في ضبط حرکات الحروف:  
۱) الِبلادُ الإسلاميةً مَجموعةً من الشُعوب الكَثيرةِ تَختَلفُ في لُغاتِها و ألوازِها!  
۲) تُسقطُ أسنانُ سَمَكِ القِرثِ دائماَ و تَنمو أسنانُ جَدِدةٌ مَكائها!  
۳) الحُفَّاشُ هُو الحَيَوانُ اللَبونُ الَوَحِيدُ الَّدِ يَقِدر على المئَيَرانِ!  
۹– عيَن المبائغتيٰ لهما معئى غير وصفي (غير صفة):  
۱) هذا الأستان صبَارِ أتناء تدريسه و كلامه نفَان بين طلابّه!  
۱) جهَزت الفتاق الفقَامة مكتبها بكتب منحها لها معلّمها الوهَاب!  
۲) العالم التغلاّق أصبح علآمة عصره بسب جهده الكثير في الحياة!  
۲) كان صديقي في البداية طيَارًاِ تمَ غيرَّر مهنته إلى بائع الهاتف الجوتال!  
') كان صديقي في البداية طيَارًاِ تمَ غيرَّر مهنته إلى بائع الهاتق مل
$$
(ف
$$

٩٧ – عيّن حرف «الباء» <u>مختلفة</u> ف*ي* المعنى: ١) إنِّ المُزارِعِ يَسعى أن يَحفظ الخُضرِ وات بمزرِعته من النِّلف! ٢) غابات مدينتنا غَنيّةٌ بأخشابٍ يُصنع بها أشياءُ مختلفة! ٣) مِن آمال الإنسان إنارةُ المدن بالبكتيريا المُضيئة! ٤) لا فَضلَ لأحدٍ على الآخرين بلونه! ٩٨ – عيّن المجهول (= المبنى للمجهول): ١) هاتان البنتان لاتُجالسان المتكبّرات في كلّ الأحوال! ٢) من لم يُؤَدَّبوا في الصَّغر لايُؤدِّبهم في الكبر إلاّ الدهر ! ٣) اُختى لاثُريد أن تُنفق ممّا لاتُحبّ بل تُحبّ أن تُعطى أحسنَ ما عندها! ٤) إنّ كثيرًا من المخترعين لم تُضعّف عزمَهم حادثةٌ بل تُوصِلهم إلى هدفهم! ٩٩- عيّن ما ليس فيه مفعول مطلق: ١) إلزامُ مُعلِّمنا بممارسة الدِّروس ليلاً و نهارًا إلزام يُصيبنا بالتَّعب ولكن علينا التَّبعية! ٢) عندما أسافر إلى قريتنا أمشي بين أشجارها صباحَ كلّ يوم مشيًا سريعًا في هوائها النّظيف! ٣) قد تُسخطني أعمالُ ابني إسخاطًا ولكنّي أغضٌ عيني و أصبر عليه حتّى أرشده إلى طريق أحسن! ٤) أستغرق زمنًا طويلاً في الماضـي خائبًا كأنّ أبواب الحياة أغلقت عليّ إغلاقًا، ولكنّ الأمل يفتح طريقًا إلى حياتي بغتةً! . ١٠- عيّن ما لم يُحذَف فيه المستثنى منه: ١) لاينفع الصبرُ إلاَّ مَن درِّسه الدهرُ بالصِّعابِ قبل ذلك! ٢) لن يحصل على الظّفر إلاّ من شارك رجال العلم في عقولهم! ٣) ليس مختارًا في الحياة إلاّ من كتم سرّه و دبّر أموره على أساس العقل! ٤) من استبدّ برأيه ليس حَظٌّ له إلاّ قليلاً، فعلينا أن نَستشير العقلاء في الأمور !

۱۰۱ – یک محقق پس از پژوهش درباره رابطه انسان با خدا در عقاید گروهها و ملل مختلف، نتایج پژوهش خود را بهصورت

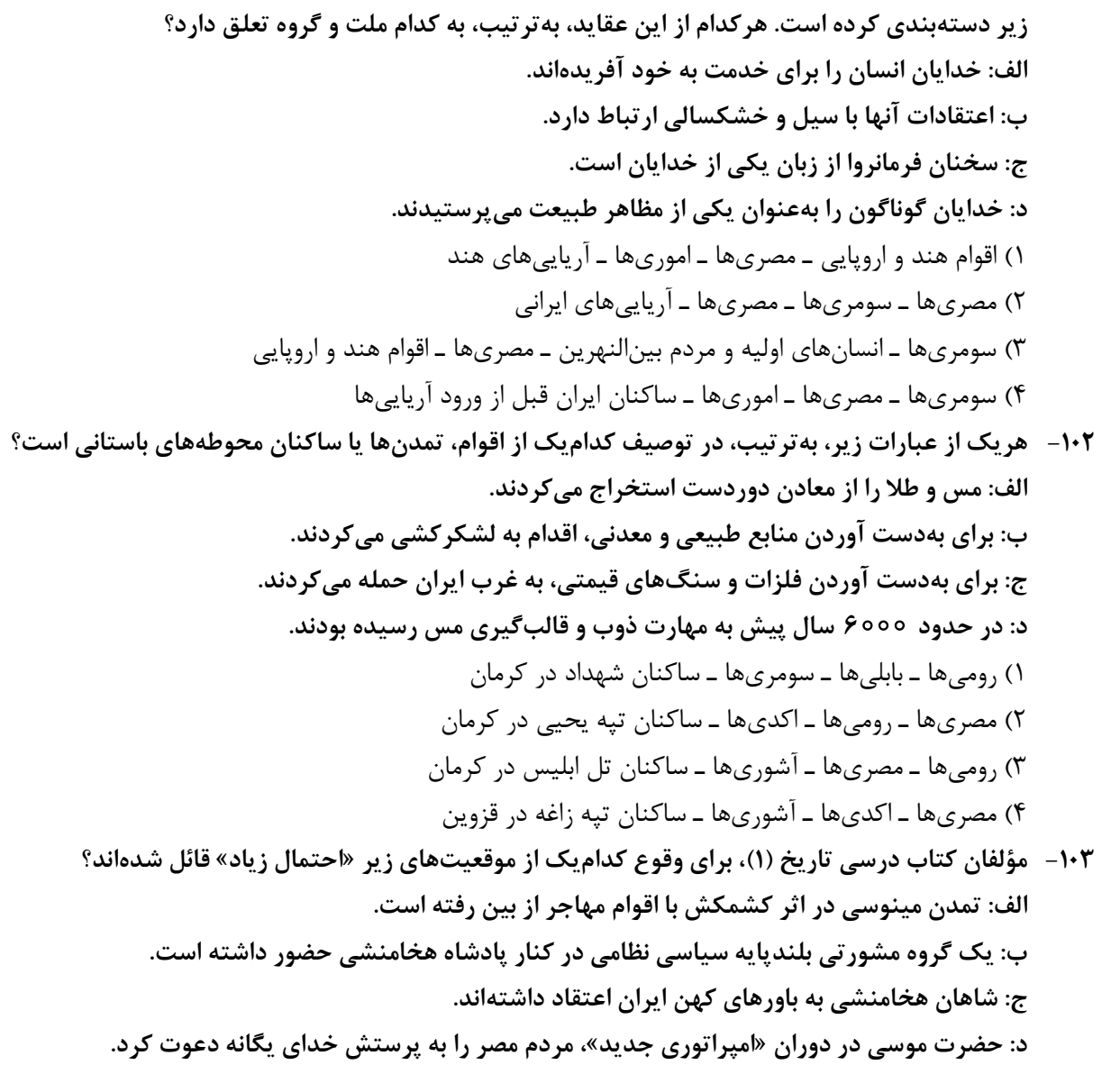

۱۰۴ – کدام شکل استفاده از نقوش گیاهی، جانوری و انسانی را در آثار هنرمندان عهد هخامنشی (۱) و نقاشان دوره ساسانی (۲) بهدرستی نشان داده است؟

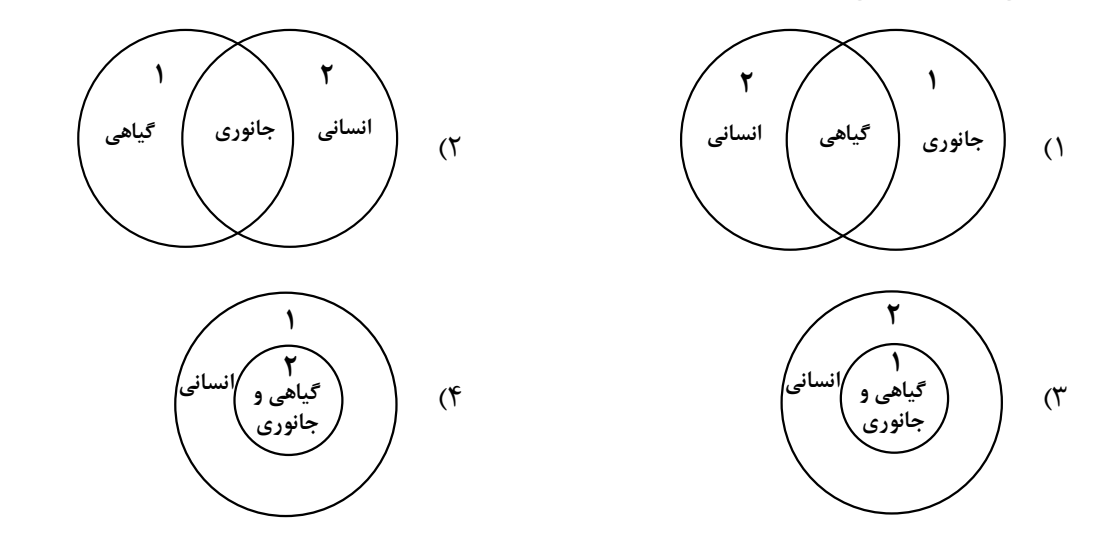

تاريخ

فعالیت عالمان پیرو ادیان دیگر فراهم کردند.

۱) رفتارهای منافقان مدینه، آغاز دعوت عمومی، وضعیت اجتماعی و فرهنگی دوره جاهلیت

۰۱۰۵ آیات قرآن برای پژوهش در کدامیک از موضوعات و رویدادهای تاریخ اسلام، بهطور خاص یک منبع دست اول است؟

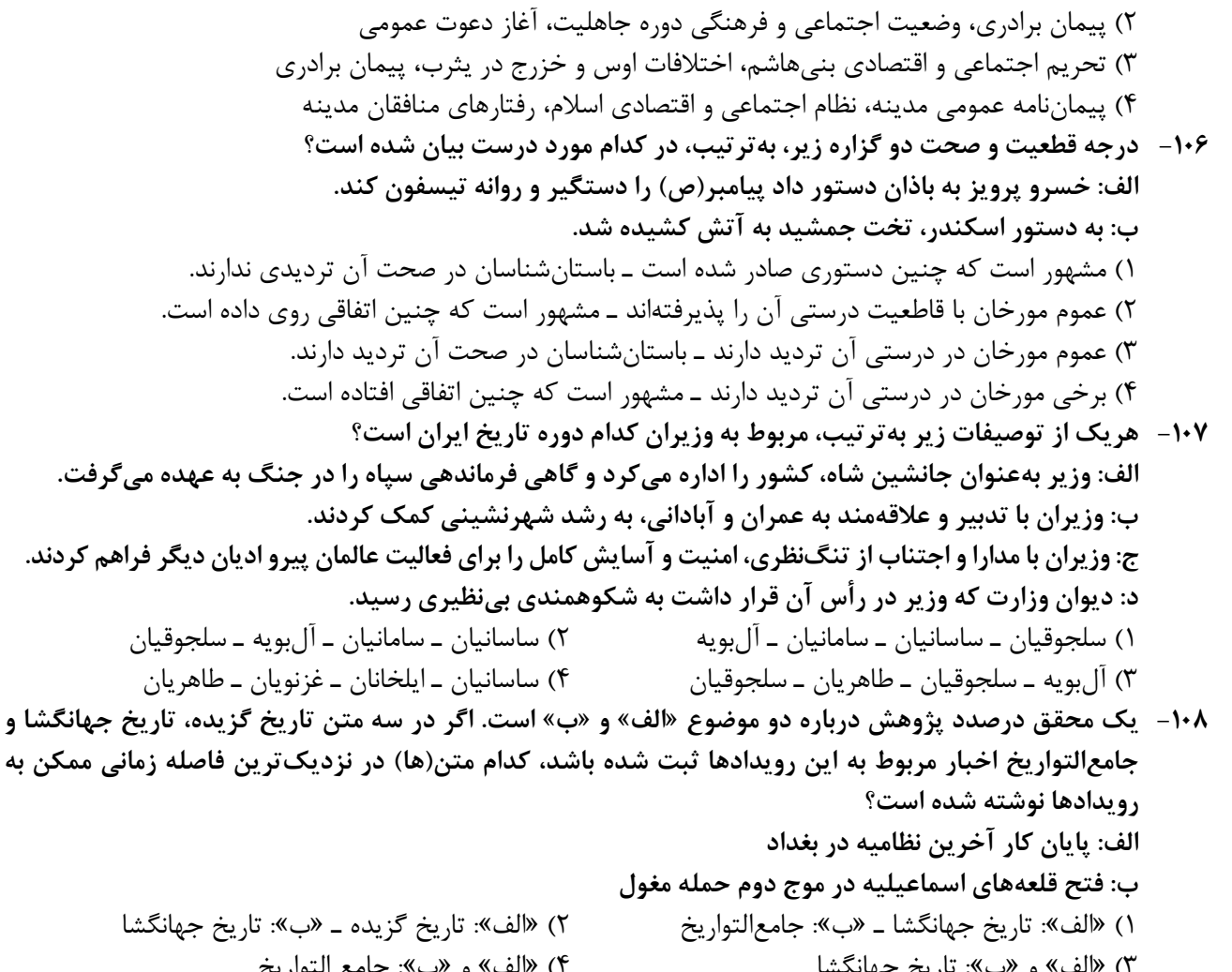

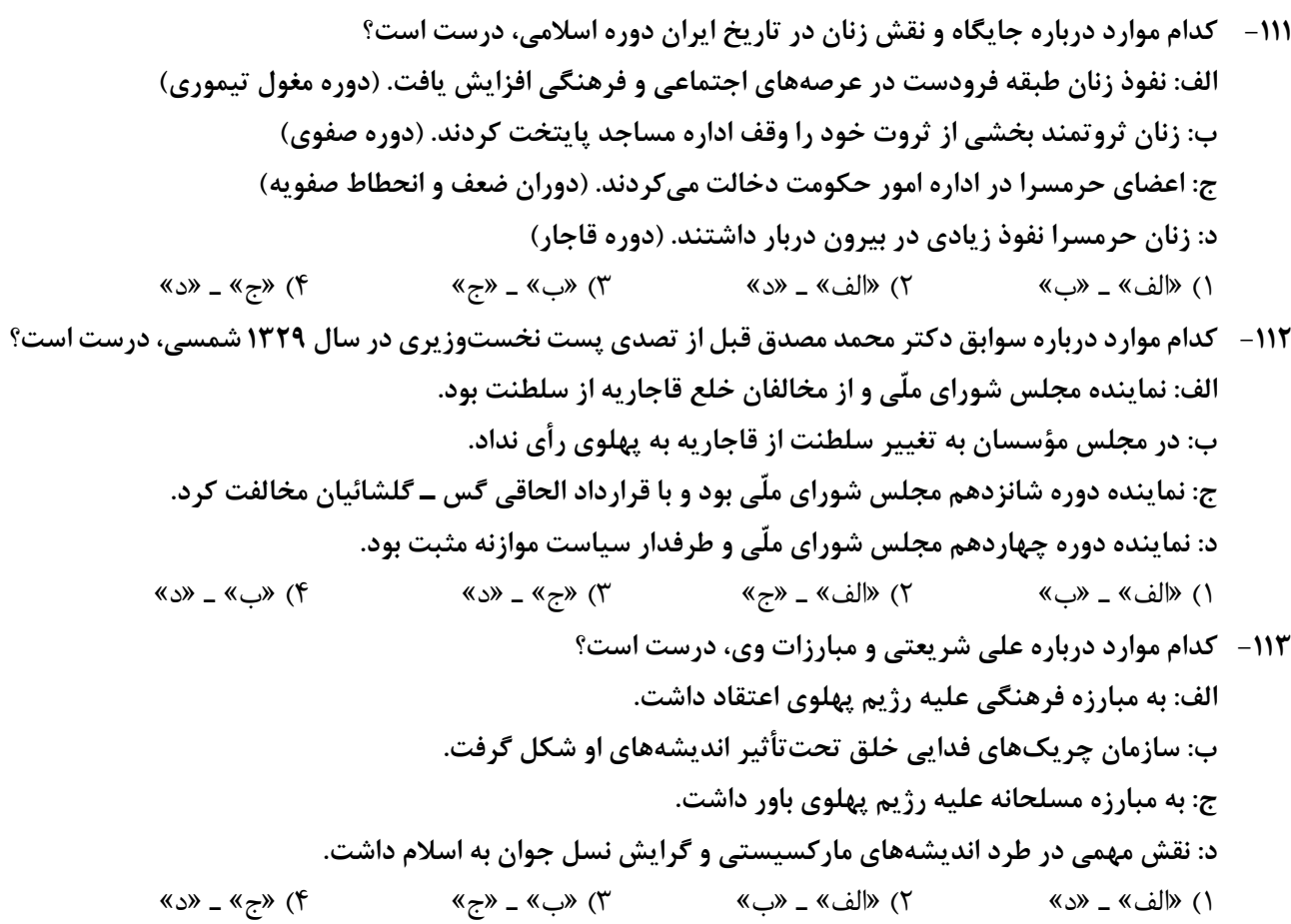

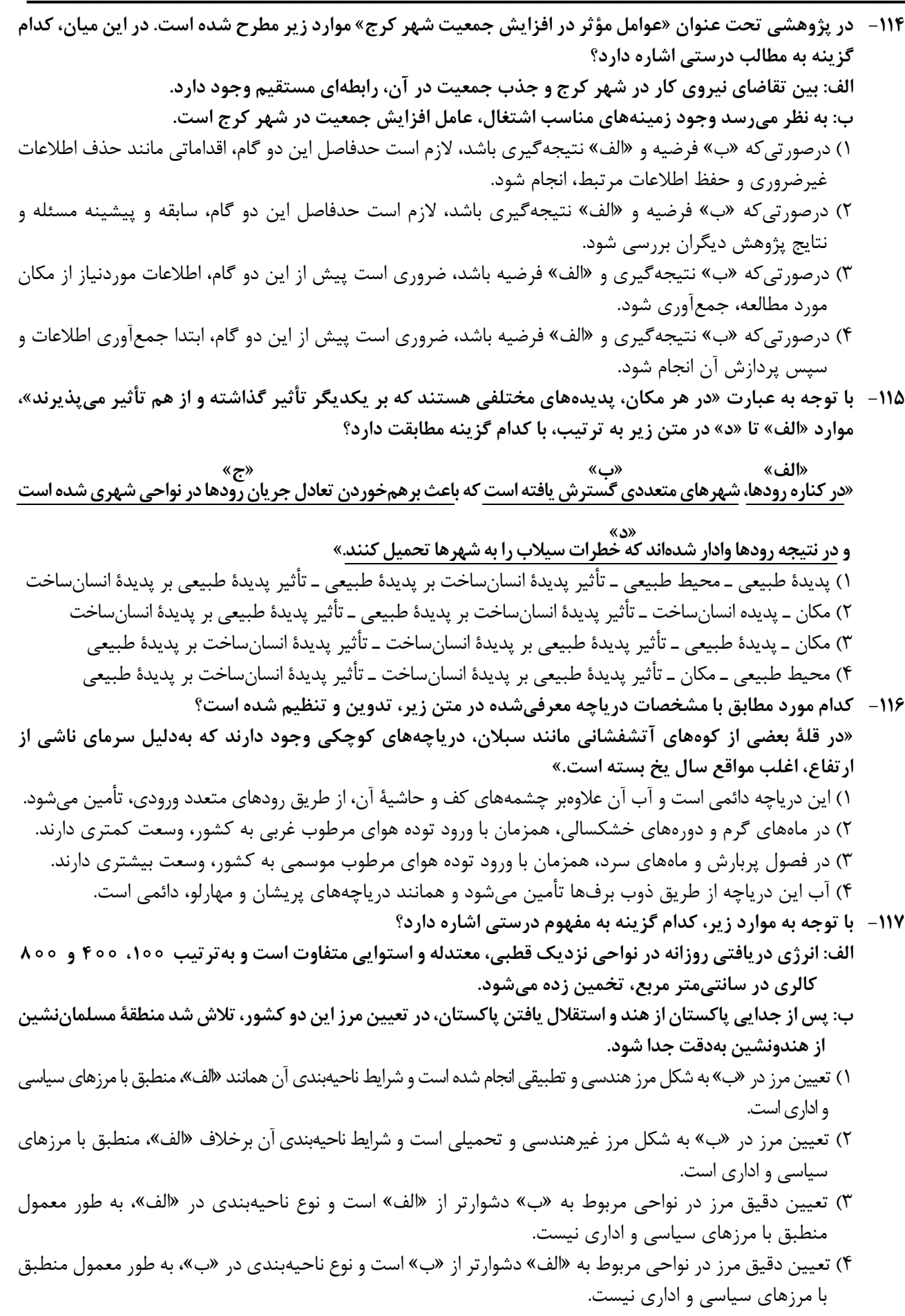

- ۱۱۸- کدام مورد جاهای خالی در عبارت زیر را بهدرستی کامل میکند؟ «سواحل .................... در اثر حفر، انتقال و رسوبگذاری مواد، به سواحل .................... تبدیل میشوند.» ۱) صخرهای مانند ستونهای سنگی و طاقهای دریایی ـ پست ۲) صخرهای مانند ستونهای سنگی و آبسنگها ـ ماسهای ۳) پست مانند آبسنگها و دماغه یا زبانهٔ ماسهای ـ صخرهای ۴) پست مانند دماغه یا زبانهٔ ماسهای و طاق های دریایی ـ ماسهای
	- ١١٩- كدام عبارت، موارد «الف»، «ب» و «ج» در تصوير زير را به ترتيب، كامل مي كند؟

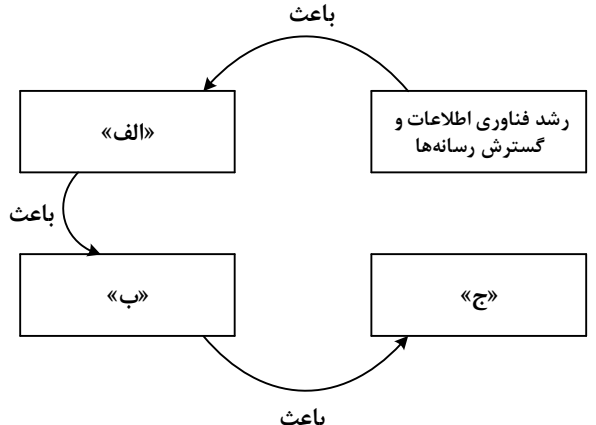

- ۱) پخش فرهنگی غیرمستقیم و غلبهٔ برخی زبانها ـ گسترش خانوادههای زبانی در بین کشورها ـ جلوگیری از یکسان سازی فرهنگ ها
- ۲) افزایش تنوع زبانهای بومی در برخی ملّتها ـ افزایش تعداد سخنگو در برخی زبانها ـ جلوگیری از یکسانسازی فرهنگ کشورهای استعمار گر
- ۳) کاهش تنوع زبانی در میان برخی ملّتها ــ کاهش تعداد سخنگو در برخی زبانهای بومی ــ کاهش وسعت برخی نواحی زبانی در جهان
- ۴) پخش فرهنگی مستقیم و غلبه برخی زبانها بر زبانهای بومی ــ کاهش تعداد سخنگو در برخی زبانهای محلی ــ افزایش تعداد خانوادههای زبانی
- **۱۲۰ در تصاویر زیر، علامت «بنیسته**» بیانگر اثرات متقابل پدیدهها است، بر اساس موارد ترسیمشده، کدام عبارت درست است؟

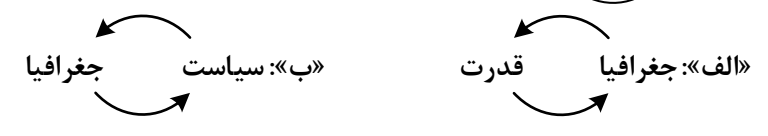

$$
\begin{matrix} \ast \\ \ast \\ \ast \end{matrix}
$$

۱) «ب» فقط در جغرافیای سیاسی و «ج» بهطور مشترک در جغرافیای سیاسی و ژئوپلیتیک مطالعه میشود. ۲) «الف» و «ج» بهدلیل اینکه در جغرافیای سیاسی مطرح میشود، نمیتواند در ژئوپلیتیک هم، مورد بررسی قرار گیرد. ۳) «ج» و «ب» بهدلیل اینکه در ژئوپلیتیک مطرح میشود، نمی تواند در جغرافیای سیاسی هم، مورد بررسی قرار گیرد. ۴) «الف» فقط در ژئوپلیتیک و «ب» بهطور مشترک در جغرافیای سیاسی و ژئوپلیتیک مطالعه می شود. ۱۲۱ - مطابق با تصویر زیر، کدام مورد به موضوع درستی پرداخته است؟

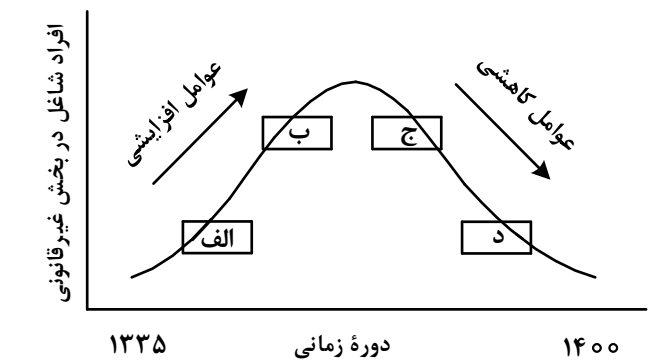

۱) «الف» به افزایش رشد طبیعی جمعیت شامل رشد مطلق و مهاجرتهای بی رویه به شهرها، اشاره می کند. ۲) «ج» به موضوع حمایت از کارآفرینان و ایجاد غرفههایی با اجارهٔ ارزان برای فروشندگان دورهگرد، اشاره می کند. ۳) «ب» به کاهش مشکل مسکن افراد شاغل در بخش غیررسمی و درنتیجه گسترش زاغهنشینی، اشاره دارد. ۴) «د» به عدم مهارت و تخصص مناسب مهاجران و فرصتهای محدود شغلی در کلان شهرها، اشاره دارد.

- **۱۲۲- کدام مورد برای تکمیل عبارت زیر، مناسب است؟** «حمل ونقل هوايي و دريايي .................... »
- ۱) بهترتیب برای حمل کالاهای فاسدشدنی و الکترونیکی نامناسب هستند و بهطور مشترک در مسافتهای کوتاه، مقرونبەصرفە مے باشند.
- ۲) بهترتیب برای حمل کالاهای فلّهای یا حجیم و فاسدشدنی مناسب هستند و بهطور مشترک در مسافتهای دور، مقرون-بەصرفە مى باشند.
- ۳) بهطور مشترک در احداث مسیر، نیازمند سرمایهگذاری زیادی هستند و بهترتیب دارای صرفهجویی در هزینه و زمان حمل كالا هستند.
- ۴) بهطور مشترک برای مسافتهای دور، مناسب هستند و بهترتیب شرایط مناسبی در زمان رسیدن کالا به مقصد و هزينهٔ حمل كالا دارند.
- ۱۲۳ درخصوص مدیریت پیش از وقوع سیل، کدام عبارت، مفاهیم مربوط به روشهای سازهای و غیرسازهای را بهدرستی مطرح کر ده است؟
- ۱) هدایت، انحراف یا مهار سیل حاصل برخی روشهای سازهای است که از نظر محیط زیستی، تأثیرات نامطلوب بیشتری نسبت به روشهای غیرسازهای دارد.
- ۲) هدایت، انحراف یا مهار سیل حاصل برخی روشهای سازهای است که از طریق اقداماتی مانند نصب دستگاههای هشدار دهندۂ خطر سیل، انجام مے شود.
- ۳) اجرای روشهای آبخیزداری و احداث سدهای تنظیمی، بهترتیب مربوط به روشهای سازهای و غیرسازهای است و بهتر است، همزمان به کار گرفته شوند.
- ۴) اجرای روش های آبخیزداری و تعیین محدوده سیل گیر، بهترتیب از روش های غیرسازهای و سازهای محسوب میشوند و لازم است، همزمان به کار گرفته شوند.

۱۲۴- درصورتی که علائم «الف» و «ب» بیانگر نوعی حمل کالا بین دو کشور باشند، کدام عبارت، مطالب درستی را بیان می کند؟

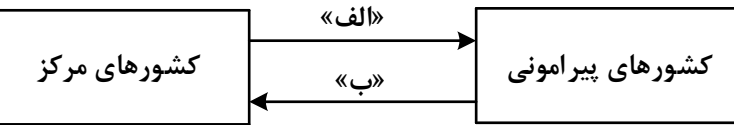

- ۱) در مسیر «الف» کالاهای صنعتی مانند خودروهای صادراتی و تجهیزات الکترونیکی از سوی کشورهایی همچون کرهٔ جنوبی یا استرالیا به سنگاپور یا مراکش صادر میشود.
- ۲) در مسیر «الف» کالاهایی از قبیل خودروهای صادراتی توسط کشتیهای رو ـ رو، از سوی کشورهایی مانند سنگاپور یا ژاپن به مراکش یا پرو صادر میشود.
- ۳) در مسیر «ب» کالاهای حاصل از فعالیتهای نوع اول مانند زغالسنگ استخراج شده، از کشورهایی همچون نیکاراگوئه یا پرو به استرالیا یا ژاپن صادر میشود.
- ۴) در مسیر «ب» کالاهایی حجیم و سنگین مانند زغالسنگ و انرژی بهترتیب از طریق حملونقل لولهای و دریایی، به کشورهایی از قبیل چین یا ژاپن وارد میشود.
- ۱۲۵- با توجه به ویژگیهای طبیعی حوضه رود و آبدهی رودهای ایران، کدام عبارت، مفاهیم درستی را از نظر میزان آبدهی مطرح کرده است؟
- ۱) اگر از اواخر فصل پاییز تا اوایل فصل بهار و در حوضه آبخیزی با شکل گرد، جریان داشته باشد، آبدهی رودها و احتمال وقوع سیل به تدریج کمتر خواهد شد.
- ۲) اگر از اواخر فصل پاییز تا اوایل فصل بهار و در حوضه آبخیزی با شکل گرد، جریان داشته باشد، آبدهی رودها و احتمال وقوع سيل، به تدريج بيشتر مي شود.
- ۳) میزان آبدهی رودها در حوضه آبخیزی با وسعت کم، بهدلیل کاهش تدریجی بارشها از اوایل پاییز تا اواخر بهار، به مرور زمان افزايش مييابد.
- ۴) میزان آبدهی رودها در حوضه آبخیزی با وسعت زیاد، بهدلیل کاهش تدریجی بارشها از اواخر پاییز تا اوایل بهار، به مرور زمان كاهش مىيابد.

فلسفه و منطق

۱۲۶- اگر دو مفهوم کلی الف و ب را داشته باشیم که الف عامتر از ب باشد، با توجه به رابطهٔ الف با غیرب، در کدام مورد هر دو رابطه کاذب خواهند بود؟ ن: بعضي الف غيرب است. م: هر الف غيرب است. ت: بعضي غيرب الف نيست. پ: هيچ الف غيرب نيست. ۴) پ و ت ۲) م و پ ۰٫ (۳) ن و ت ۱) م و ن ۱۲۷– کدام طبقهبندی را از نظر منطقی می توان پذیرفت؟ ٢) قضيه > موجبهٔ جزئيه > شخصيه ۱) کلمه > صفت > اسم ۴) اعداد طبیعی > اعداد فرد > اعداد اول ۳) متوازیالاضلاع > مستطیل > مربع ۱۲۸ - نوع کدام استدلال با استدلال موجود در بیت زیر متفاوت است؟ «از آن مرد دانا دهان دوخته است / که بیند که شمع از زبان سوخته است» ۱) سعدی افتادهای است آزاده / کس نیاید به جنگ افتاده ۲) به راحت نفسی رنج پایدار مجوی / شب شراب نیرزد به بامداد خمار ۳) عشق چون آید بَرَد هوش دل فرزانه را / دزد دانا می کَشد اول چراغ خانه را ۴) آدمی پیر چو شد، حرص جوان می5ردد / خواب در وقت سحرگاه گران می5ردد ۱۲۹- اگر نقیض یکی از مقدمات قیاسی، «هر الف م است.» و «م» حد وسط آن باشد، کدام نتیجه میتواند از این قیاس بەدست آىد؟ ۴) بعضي الف ج نيست. ۳) بعضی ج الف نیست. ۱) هيچ ج الف نيست. ۲) هیچ الف ج نیست. ۱۳۰- ً با توجه به نوعِ قضیهٔ «این موجود یا غیرانسان است یا حیوان»، چند مورد از قضایای زیر کاذب هستند؟ \_ بعضي حيوانها غيرانسان هستند. ـ بعضی غیرانسانها حیوان هستند. ــ هر حیوانی غیرانسان است. \_ هيچ غيرانساني حيوان نيست. ۴) یک ۳) دو ۲) سه ۱) چها, **۱۳۱** - در کدام عبارت از مغالطهٔ تلهگذاری استفاده شده است؟ ١) ما تصور می کردیم شما عاقل تر از این باشید که از امثال این افراد جاهل دفاع کنید! ۲) اعتقاد به روح پشتوانهٔ عقلی ندارد؛ تا حالا فیلسوفی را دیدهای که بگوید روح را دیدهام؟! ۳) چه سخنور ماهری هستید، نظریه منسوختان را با بیانهای گوناگون تکرار میکنید! ۴) او میتواند درستی سخنان مرا نپذیرد؛ ولی اگر نپذیرفت دیگر روی من حساب نکند! ۱۳۲- در کدام عبارت فقط به بخش ریشهای فلسفه پرداخته شده است؟ ۱) به نظر افلاطون همهٔ ما خیر و زیبایی برین را میشناسیم؛ زیرا با دیدهٔ درون میتوان حقایق الهی را مشاهده کرد و نقش تربيت شكوفا كردن همين جنبهٔ الهي است. ۲) سقراط میگفت که یک نیروی فوق بشری همواره مراقب اوست و او را از بعضی کارها یا سخنان منع میکند. او گاهی سخّتش را به این دلیل که ندای غیبی مانع اوست، ناتمام میگذاشت. ۳) پروتاگوراس میگفت: دربارهٔ خدایان، مطمئن نیستیم که هستند یا نیستند یا به چه چیزی شبیهاند؛ زیرا ابهام موضوع و کوتاهی عمر بشر، مانع معرفت يقينی است. ۴) سقراط در پاسخ این سؤال که پس از مرگ چگونه تو را به خاک بسپاریم میگفت: اگر توانستید مرا نگه دارید و از چنگ شما نگریختم، هرگونه که میخواهید به خاک بسپارید. 133- كدام عبارت نادرست است؟ ۱) همه باوره<mark>ای انسان</mark> آگاهانه یا ارادی نیست، اما همه باورها را میتوان مورد تجزیه و تحلیل قرار داد. ۲) به نظر افلاطون انسان تا وقتی در بند پندارهای خویش است، قادر به در ک درستی از واقعیت نیست. ۳) کسی که اهل اندیشه باشد، به آموختههای عرفی و عادی خود بسنده نمیکند و نسبت به عقاید خویش تعصب ندارد. ۴) از آنجا که نظرات متفکران همواره مورد توجه و پذیرش مردم است، آنان نقش برجستهای در رهبری جامعه دارند. ۱۳۴– اگر کسی بگوید «هیچ شناختی ممکن نیست»، لازمهٔ منطقی آن این است که ................... . ۱) شناخت یک امر ۱٫ پذیرفته است ۲) خطایذیری شناخت را پذیرفته است ۳) یک امر بدیهی را انکار کرده است ۴) هیچ کاری نمی تواند انجام دهد ۱۳۵ - کدام عبارت برای یک فرد نسبی گرا غیرقابل تأیید است؟ ۱) شناخت افراد میٍتواند نسبت به خودشان معتبر باشد. ۲) کاربرد ما از یک باور است که اعتبار آن را تعیین می کند. ۳) از طريق حس و تجربه است كه ميتوان واقعيات را شناخت. ۴) انسان ابزارهای لازم برای شناخت یارهای از مسائل را ندارد.

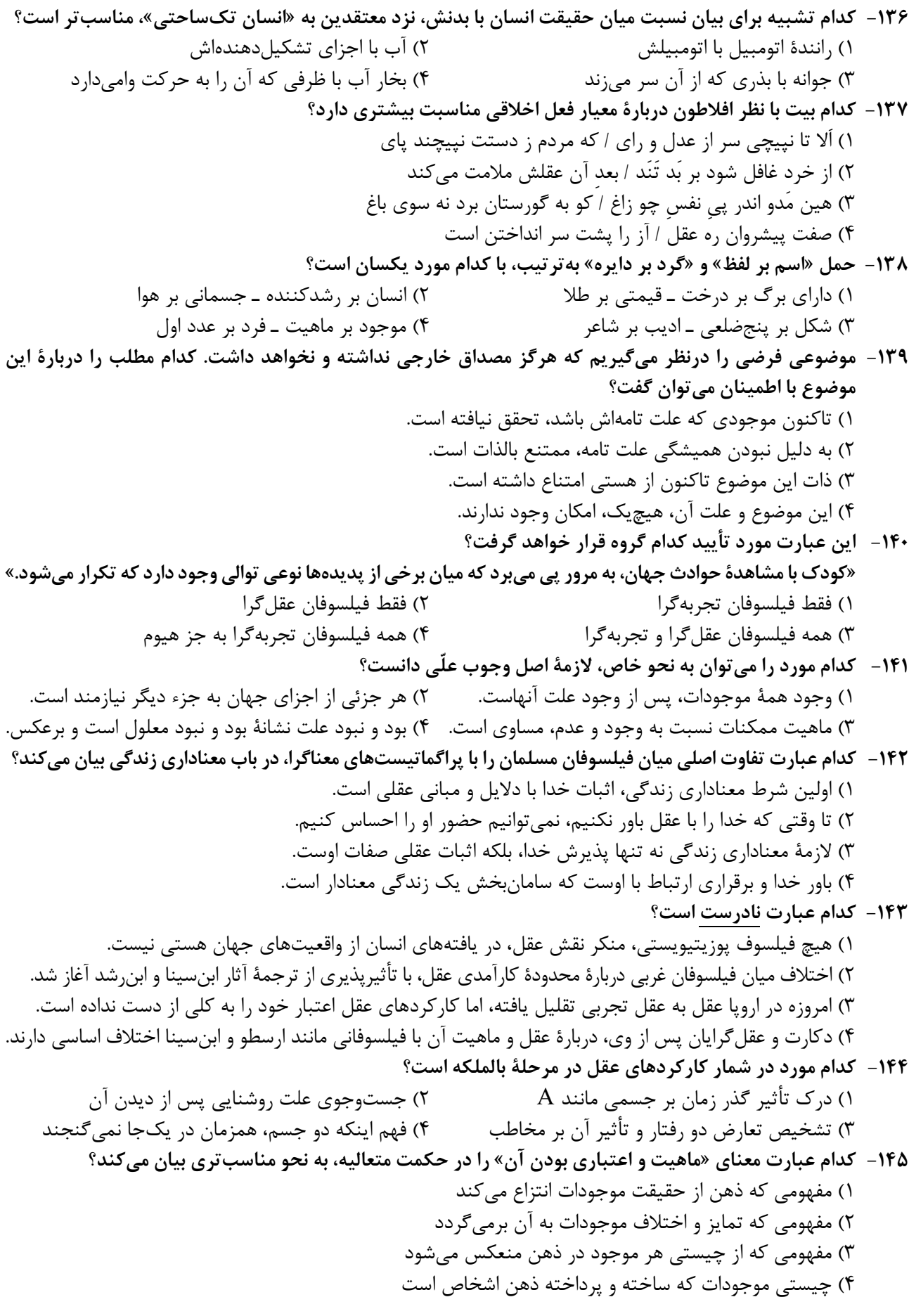

اقتصاد

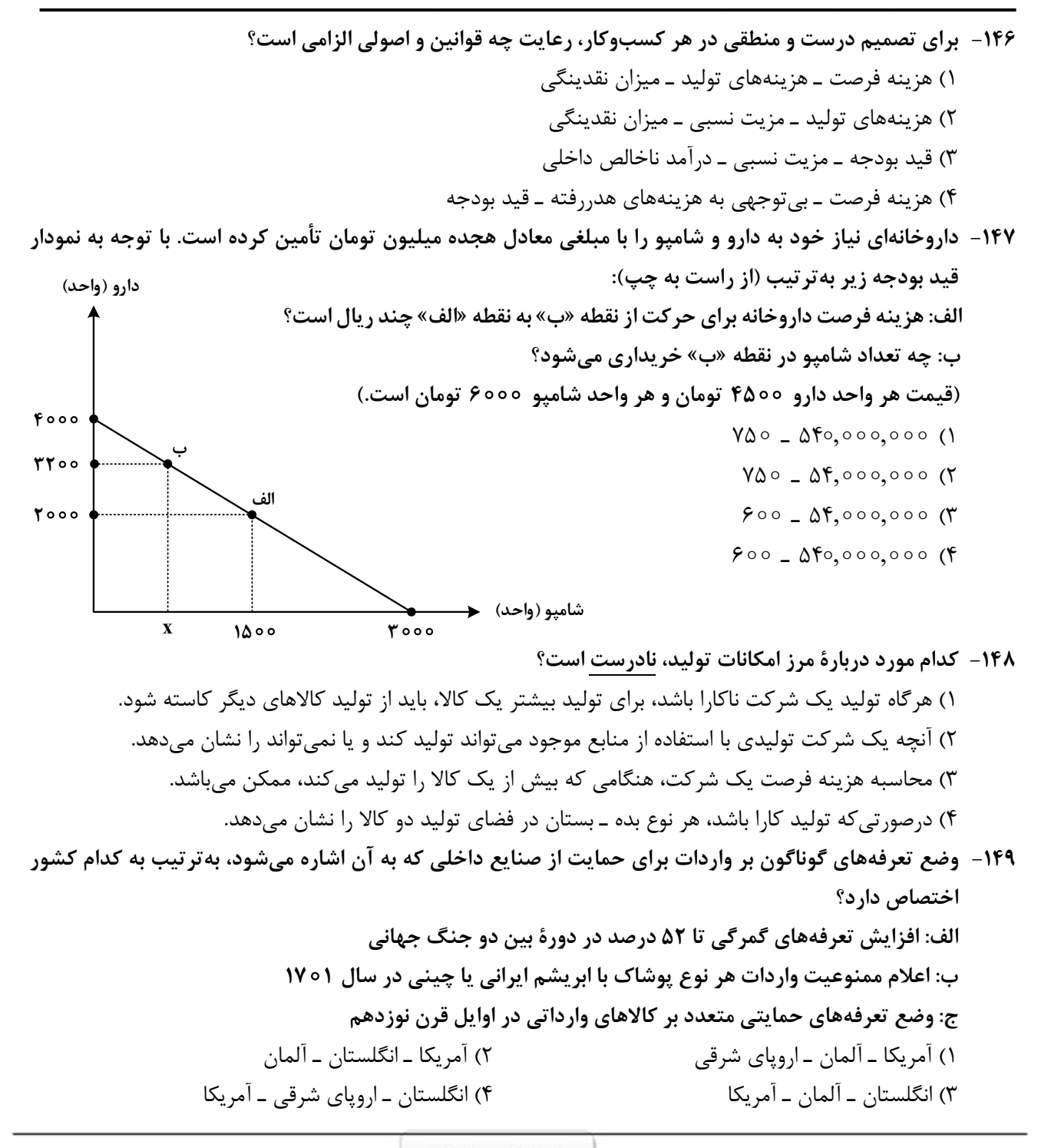

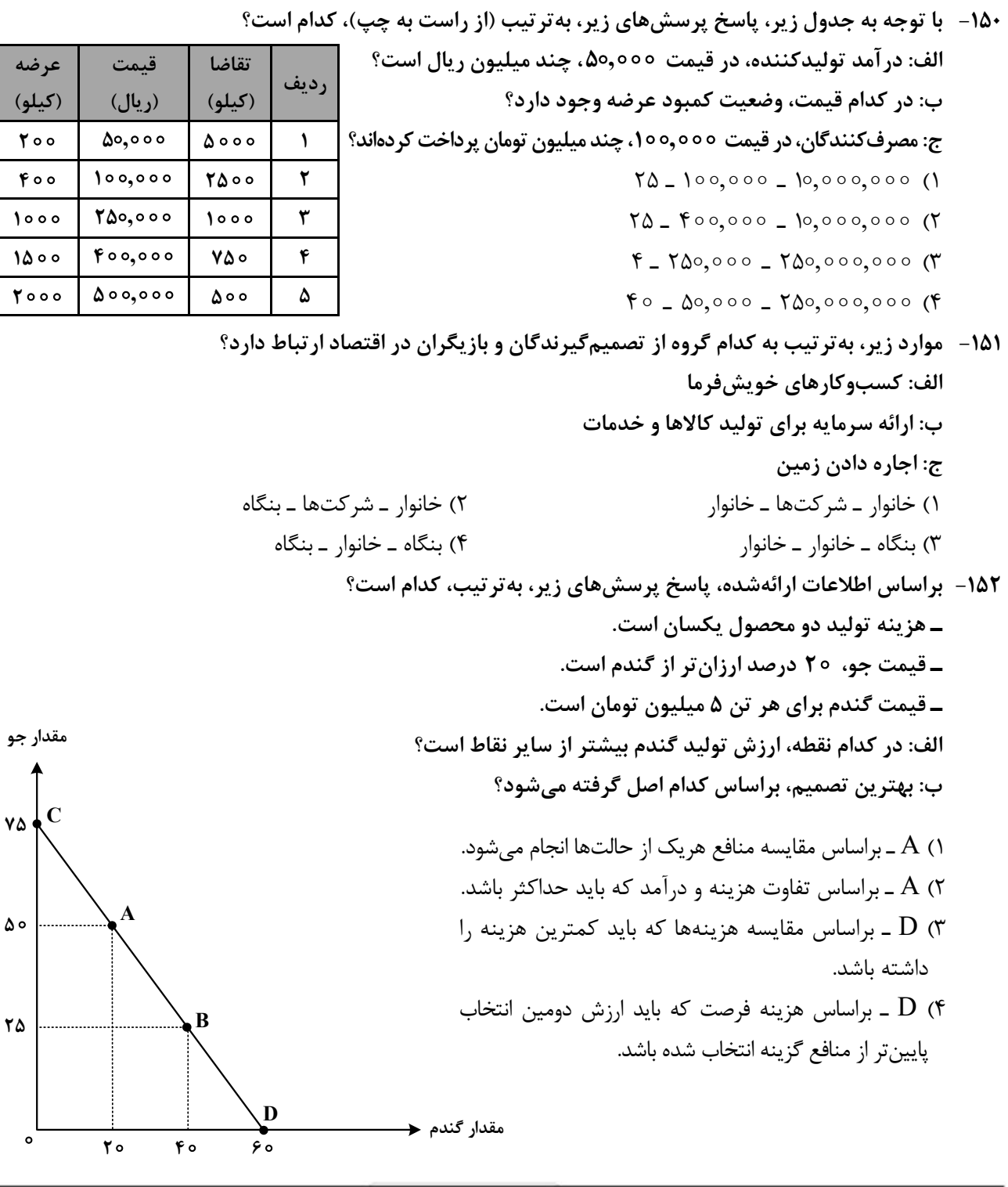

کشور «ب»

 $\mathbf{r}$ 

 $\mathcal{A}$ 

 $\lambda$ 

 $\overline{\mathbf{r}}$ 

 $\pmb{\Delta}$ 

 $\overline{\epsilon}$ 

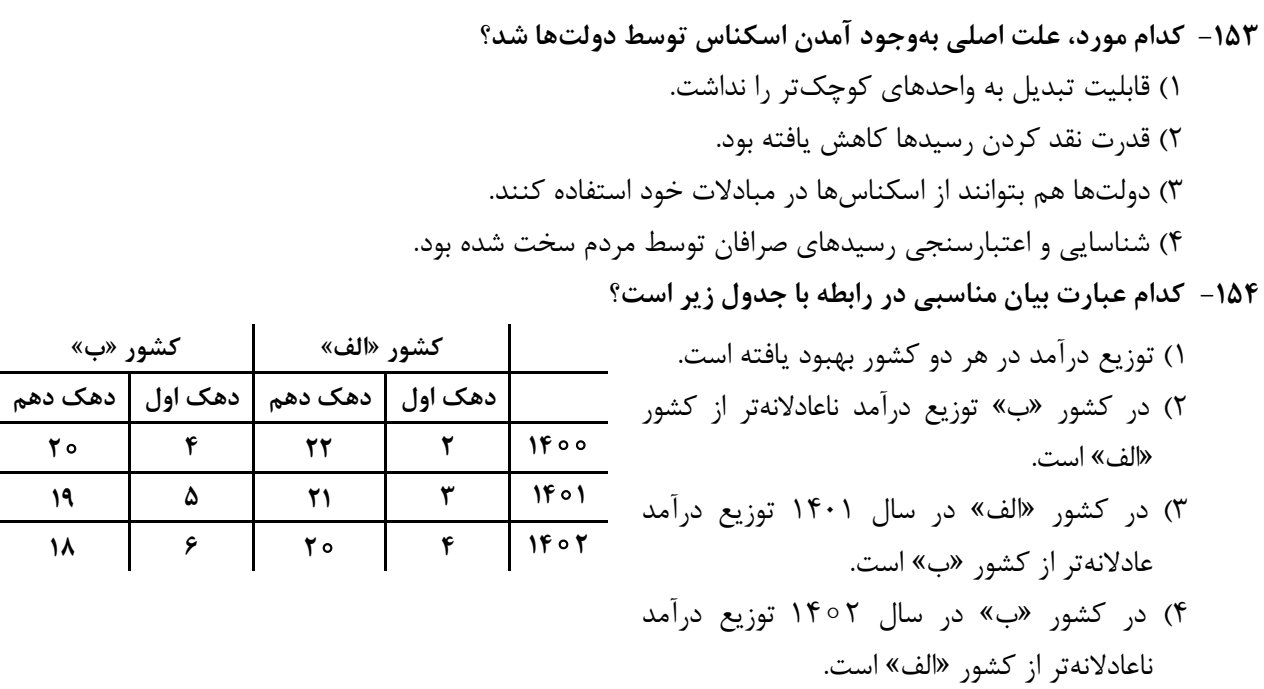

۱۵۵- هریک از عبارتهای زیر بهترتیب مربوط به کدام قسمت در جدول است؟

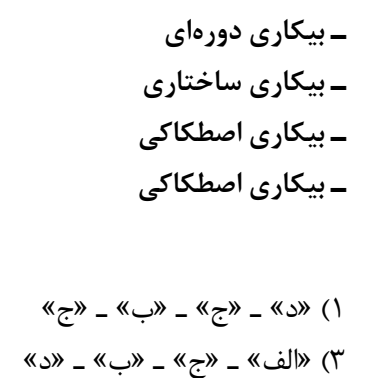

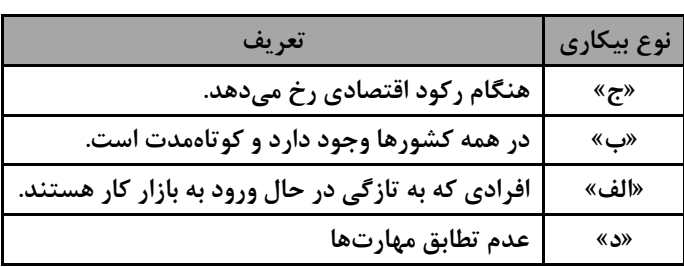

۱۵۶- کدام مورد، به تر تیب در رابطه با نقاط مشخص شده در الگوی مرز امکانات تولید، درست است؟ الف: تغيير مكان از نقطه ٣ به نقطه ۴ ب: تغيير وضعيت از نقطه ۴ به نقطه ١ ج: تغییر مکان از نقطه ۲ به نقطه ۳

۱) نیازی به انتقال منابع از تولید یک کالا به تولید کالای دیگر نیست ـ متحمل هزینه فرصت میشود ـ ناکارایی منابع تولید ۲) رکود اقتصادی سبب این تغییر وضعیت شده است ـ عوامل و منابع تولیدی در حالت کارا هستند ـ کارایی منابع تولید ۳) نیازی به انتقال منابع از تولید یک کالا به تولید کالای دیگر نیست ــ عوامل و منابع تولیدی در حالت کارا هستند ــ كارايي منابع توليد

۴) باید منابع تولید یک کالا به تولید کالای دیگر منتقل شود ـ متحمل هزینه فرصت میشود ـ ناکارایی منابع تولید ۱۵۷- جدول زیر، ارقام تولید پوشاک و موادغذایی در سالهای ۱۳۹۵، ۱۳۹۶ و ۱۳۹۷ (با احتساب سال ۱۳۹۵ بهعنوان سال پایه) را نشان میدهد. رشد GDP واقعی برای سالهای ۱۳۹۶ و ۱۳۹۷ چند درصد است؟

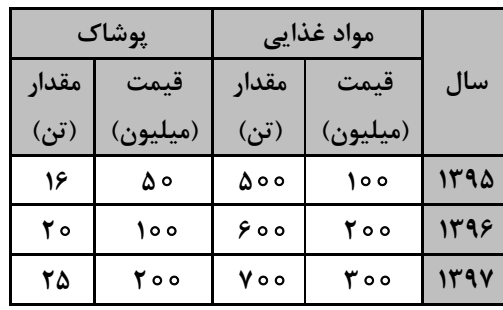

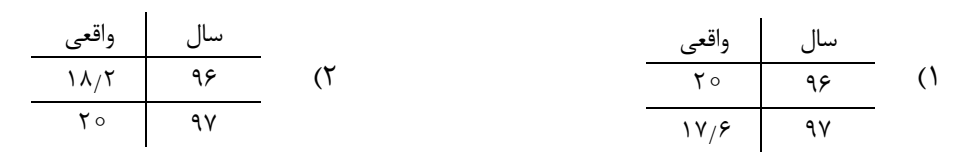

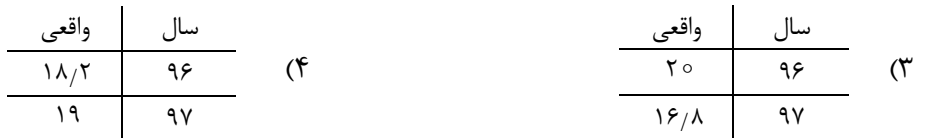

۱۵۸- در کدام مورد به یکی از مراحل بودجهبندی اشاره شده است؟ ۱) در تعیین میزان درآمد، با توجه به محدودیت منابع، میزان هزینه فرصت محاسبه شود. ۲) در مشخص کردن درآمد، محاسبه هزینههای هدررفته فراموش نشود. ۳) درصورتیکه هزینهها بیشتر از درآمد بود برخی مخارج ضروری را کم کنید. ۴) فرصتهایی را که فراموش شده است، به نظر آورده شود تا درآمد افزایش پابد. ۱۵۹- فردی در انتهای سال پس از پرداخت واجبات مالی خود ۸۰ میلیون تومان برایش باقی ماند. او ۲۵۰۰ ورقه سهام خرید و در پایان سال همه سهام خود را به مبلغ ۲۲۵ میلیون تومان فروخت. اگر منبع درآمد او فقط از بازار بورس باشد و کل هزینههایش ۹۵ میلیون تومان شده باشد، پاسخ پرسشهای زیر، بهترتیب (از راست به چپ)، کدام است؟ الف: قيمت اسمى هر سهم چند تومان است؟ ب: قیمت بازاری هر سهم چند ریال است؟ ج: خمس ساليانه او چند ميليون تومان است؟  $10 - 900,000 - 77,000$  (  $0 - 900,000 - TV,000$  (1)  $10 - 770,000 - 90,000$  (۴  $0 - 900,000 - 90,000$  ( ۱۶۰ - کدام مورد در رابطه با سرمایهگذاری از روش خرید سهام شرکتها، درست است؟ ۱) سود سرمایهگذاری قطعی است و معمولاً از سپردهگذاری در بانک هم بیشتر است. ۲) در سهام هرچقدر زمان طولانیتری سپردهگذاری شود، سود بیشتری هم به آن تعلق میگیرد. ۳) سود سرمایهگذاری در سهام قطعی نیست و تولیدکننده مستقیماً سرمایه خود را از مردم تهیه می کند. ۴) در این سرمایهگذاری برحسب فعالیت اقتصادی مرتبط، سود تعلق میگیرد و سهام بدون محدودیت قابل خریدوفروش است.

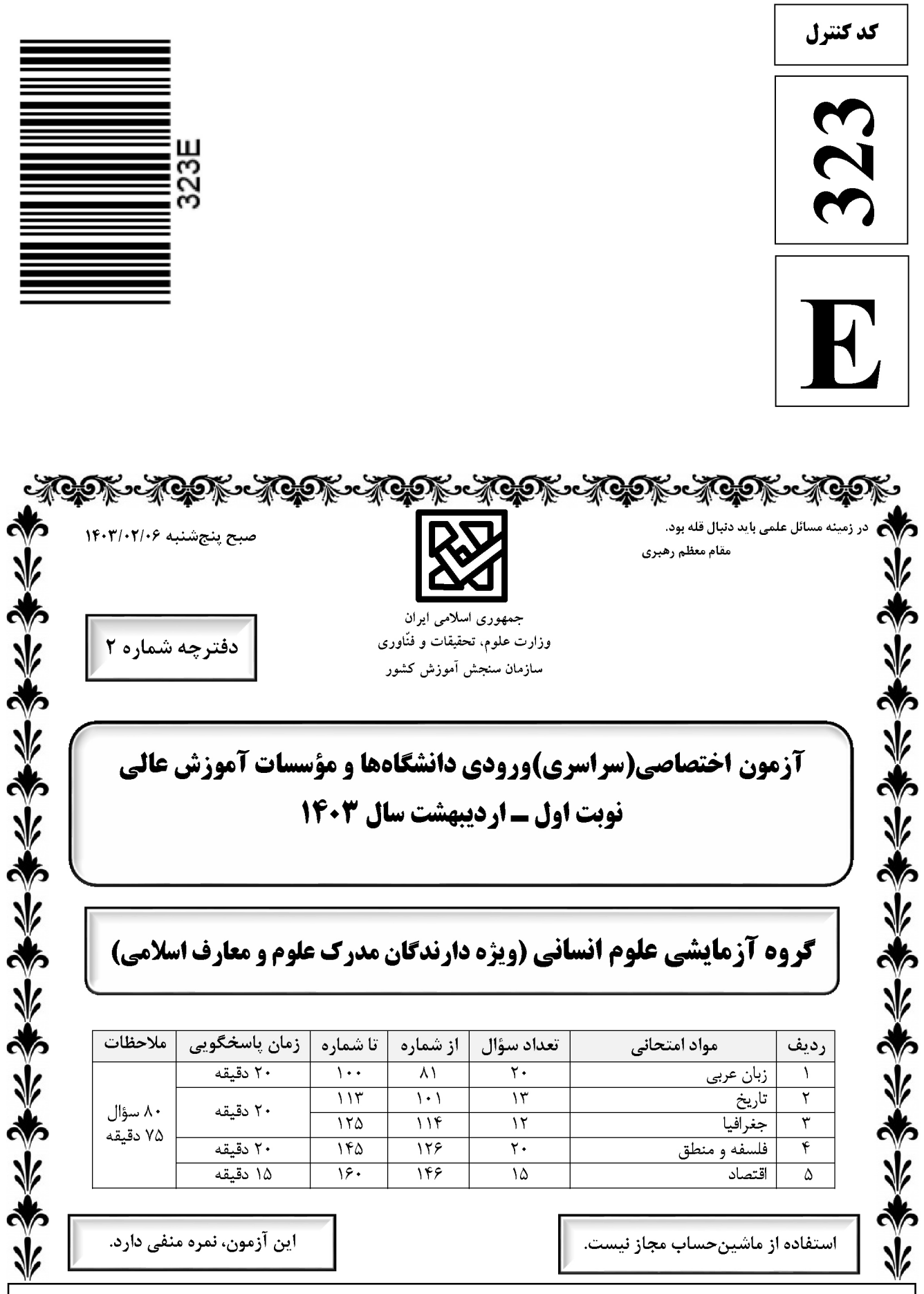

حق چاپ، تکثیر و انتشار سؤالات به هر روش ( الکترونیکی و …) پس از برگزاری آزمون، برای تشامی و حقوقی تنها با مجوز این سازمان مجاز است و با متخلفین برابر مقررات رفتار میشود.

Ī

 $\overline{\phantom{a}}$ 

\* داوطلب گرامي، عدم درج مشخصات و امضا در مندرجات جدول زير، بهمنزلة عدم حضور شما در جلسة آزمون است.

 اينجانب .............................. با شمارة داوطلبي .............................. با آگاهي كامل، يكسان بودن شمارة صندلي خود را با شمارة داوطلبي مندرج در بالاي كارت ورود به جلسه، بالاي پاسخنامه و دفترچة سؤالات، نوع و كد كنترل درج شده بر روي دفترچة سؤالات تأييد مينمايم.

امضا:

■ ■ عيّن الأنسب للجواب عن الترجمة أو المفهوم مِن أو إلى العربية (٨١ - ٨٩)

َʦʸ ُت -٨١ ﴿ أر ٍض ت ّȏأǺ ʛٌ ا و ما تʗرȏ نف ً ٌʛ ماذا تكʔʴ غʗ َʗرȏ نف و ما ت ﴾: ١) هيچكس نميداند كه فردا چه بدست ميآورد و هيچكس نميداند كه در كدام سرزمين ميميرد! ٢) كسي نيست كه بداند دستاورد فردايش چيست و كسي نيست كه بداند در كدامين زمين ميميرد! ٣) هيچ نفْسي خبر ندارد كه فردا چه كسب خواهد كرد و هيچ نفْسي خبر ندارد در كدام زمين خواهد بود! ٤) نفْسي نيست كه نداند فردا چه دستاوردي خواهد داشت و نفْسي نيست كه نداند در كدامين سرزمين خواهد مرد! ُ -٨٢ « ʳفي ضعَفه! ʱاٍل ॻɼقʦم بهʘا العʸل لॻ َ َʵعʙ بِʹق ٍʝ في <sup>م</sup> ǻ ʥ َ ʯفاخʙ م َ ّʸا ي ؛ إن َ ّفاخʙ اکʤ و الʯ ّ إǻ« : ١) دوري كردن از فخرفروشي لازم است؛ تنها آن كسي كه در زمينهاي كمبود احساس كند، فخرفروشي ميكند، و اين اقدام را انجام ميدهد تا ضعفش پنهان شود! ٢) به شما هشدار ميدهم فخرفروشي نكنيد؛ اگر كسي فقط در يك زمينه احساس كمبود كند به ديگران فخر ميفروشد و اقدام به اين كار ميكند تا ضعفش مخفي شود! ٣) از تفاخر به ديگران دوري كنيد؛ هركس تنها در يك زمينه كمبودي را حس كند به ديگران فخر ميفروشد، آنچنانكه بخاطر مخفي شدن ضعفش اين كار را انجام ميدهد! ٤) از فخرفروشي به يكديگر اجتناب كنيد؛ فقط كسي فخرفروشي ميكند كه در زمينهاي احساس كمبود مينمايد و بخاطر اينكه ضعفش را پنهان كند به اين كار اقدام مينمايد! -٨٣ « يا له من صد ٍق؛ يقول الح َّق و لو کان عليه، و هو في منزل ٍة إن لم يکن يعترف بذلك لاَي ّطلع عليه أحٌد!»: ١) او چقدر راستگوست! در حالي حق را ميگويد كه به ضررش ميباشد، و جايگاه او چنان است كه اگر به آن اعتراف نكند كسي از آن مطلع نميشود! ٢) عجب صداقتي دارد! حق را ميگويد هرچند عليه او باشد، در حاليكه او در جايگاهي است كه اگر به آن اعتراف نميكرد كسي از آن آگاه نميشد! ٣) چقدر راستگوست! حق را ميگويد هرچند به ضررش باشد، و اين در حالي است كه موقعيت او چنان است كه اگر اعتراف هم نميكرد كسي متوجه نميشد! ٤) او عجب صداقتي دارد! با اينكه به ضررش است حق را ميگويد، و اين در حالتي است كه موقعيت او بهگونهاي ميباشد كه اگرچه اعتراف كند كسي از آن مطلع نميشود!

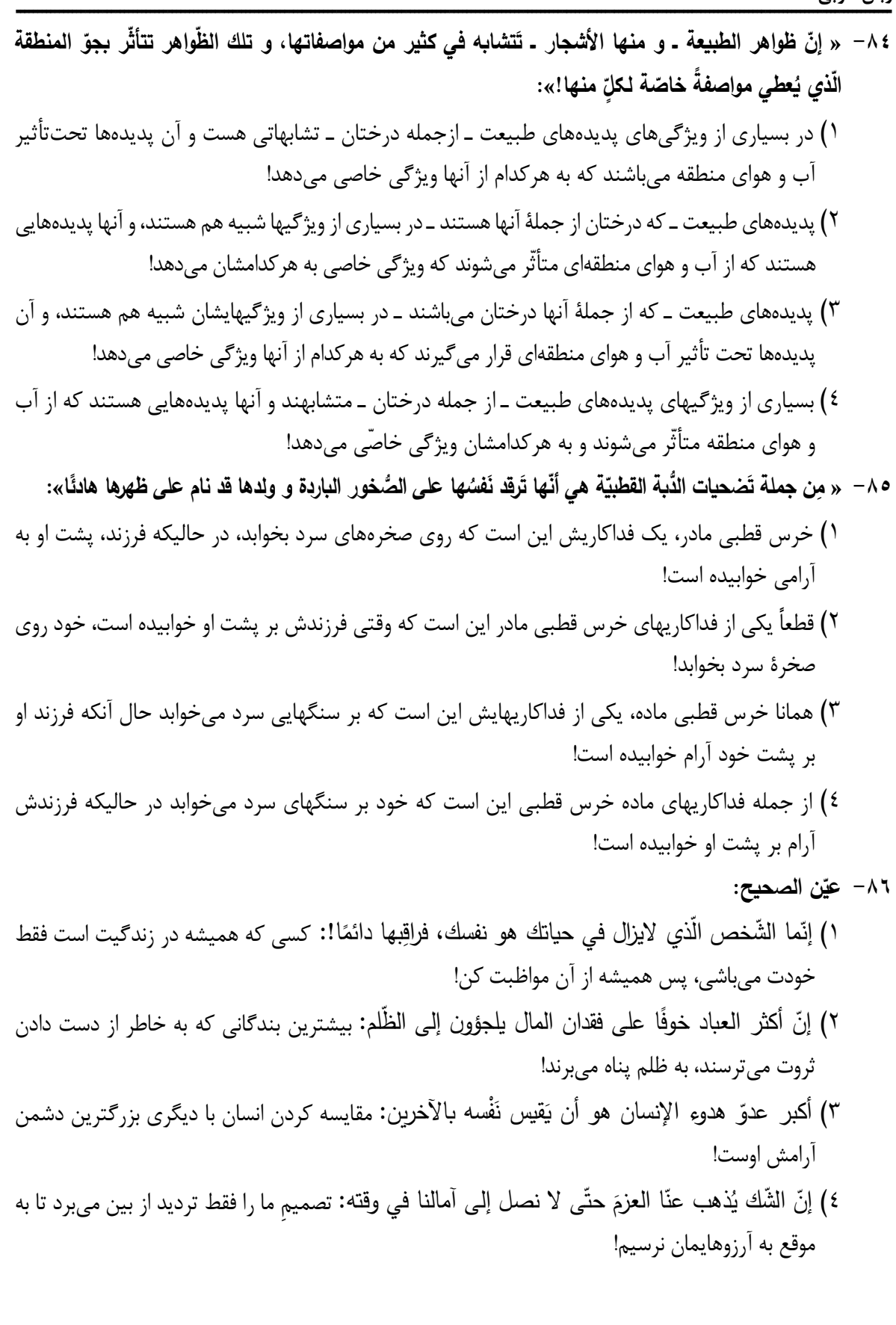

I ٦

- ٨٧ ع<u>َنْنْ الْخَطا</u>: ًا) مع سدّ طريق الأخرين لانستطيع ان نُمشي افضل من هذا: با بستن راه ديگران نميتوانيم بهتر از اين راه برويم! ۲) انظر إلى حياة الناس ترَ كيف امتلأت من المشاكل: زندگ<sub>ى</sub> مردم را نگاه كن تا ببينى چگونه از مشكلات پر شده است! ٣) السّكوتَ امامَ الجاهل الذي يَسبّ، فهو يُعَدّ من الصبر !: سكوت در مقابل ناداني كه دشنام مىدهد از جملة صبر شمرده ميشود!
- ٤) استغشى المريضُ بشرشف و هو كان يُحاول ان يَنامَ مع شذة الآلم: بيمار ملافهاي را به سرش كشيد در حاليكه سعي ميكرد با وجود شدّت درد بخوابد!
- ۸۸– «در کلاس دهم افعالی را شناختید که دو مفعولی را که اصل آنها مبتدا و خبر نیست نصب میدهند». عَیْن الصحيح:
	- ًا في الصفِّ العاشرِ عرفتم افعالاً تنصب مفعولين ليس اصلهما مبتداً و خبرًا! ٢) في الصفِّ العاشر تعرّفتم على الأفعال تنصب مفعولين ليس في الأصل مبتدا و خبرًا! ٣) في الصفّ العشرة تعارفتم مع الأفعال التي تنصب مفعولين بدون أن يكون أصلهما مبتدأ و خبرًا! ٤) في صفّ العشرة تعارفتم مع بعض الافعال لها مفعولان منصوبان بدون اصل من مبتدا و خبر ! ٨٩ – « العالِم بلا عمل كالشّجر بلاثمر». عيّن ا<u>لأقرب</u> لمفهوم العبارة: ١) ﴿ وَ لَاتَّقَفْ مَا لَيْسَ لَكَ بَهُ عَلَّمٌ َ <sup>ʥ</sup> Ǽه علʦ ﴾٢ ﴿ (قʨلʨن Ǽأفʨاههʦ ما َلʝॽ في قلȃʨهʦ ﴾ ǽ
		- ٣) ﴿ لَن تَنَالُوا البَرُّ حَتَّى تَنْفَقُوا مَمّا تَحْبُّون ا تُحبّون﴾ ٤) ﴿ اتّامرون النّاسَ بالبرّ و تُنسون انفسكم﴾  $\overline{1}$

## ■ ■ اقرأ النَّص الثَّالي ثمّ أجب عن الأسئلة (٩٠ ــ ٩٤) <u>بما يناسب النَّص</u>:

تُعَدّ <u>صناعةً</u> النّحاس إحدى الصّناعات الحديثة حيث <u>تُشير</u> بعضُ الأرقام إلى أنّ ما هو موجودٌ ف*ي* إيران يكفي لسدِّ حاجة السّوق الإيرانية لمئات السنين. <u>أنشئت</u> شركة قبل ٢٥ سنة في مجموعة على أرضٍ تَبلغ مساحتُها ٤٤ هكتارًا أو ما يعادل ٧٤ ألف متر مربّع <u>تَحتوي</u> على ثلاثة <u>مصانع رئي</u>سيّة، و بطبيعة الحال فإنّ ا<u>لمجموعة</u> تحتوي أيضًا على العديد من المنشات و الأقسام الأخرى كمنشات الغاز السائل و مركز تصفية المياه و مركز لتوليد الطاقة الكهربائيّة.

إنّ أهمَّ الصّناعاتِ الّتي تَعتمد على النّحاس في العديد من مراحلها الإنتاجيّة هي الصّناعات الدّفاعيّة و الصّناعات الكهربائيه و الصّناعات الإلكترونيه بانواعها الصّوتيه و التصويريه و الكومبيوتريه.

كانت إيران تعمل على تامين الحاجه المحليه للنحاس و لكنها و منذ سنتين تقريبًا بدات تصدر المنتج إلى العديد من بلدان العالم، و لولا المواصفاتُ ا<u>لمشجِّعة</u> لأمتعتها، و منها ثمنها و النوعيّة الجيّدة للنحاس، لما كان لها مَن <u>يشتري</u> منتوجاتها!<br>.

:ʝʹّ ُ -٩٠ ʙȝʘ في ال ّʥ ما لʤ ي عʻ ٌ ١) نادر في العالʦ، و ّʴاس عʛʸʻ الʻ ّ إن ʨجʙ في مʻاȘʡ بلʙنا الʛʴʸاوȄة! ُ ّه ي لكʻ ُس ٢) في صʻع الʢائʛات و الʳʱهʜʽات الʱي تعʺل Ǽالكهȃʛاء! ّʴا ُʙʵʱʶم الʻ ǽ ُ ٣) ॼاع ʛʶǼعة في أن ي ُʖِ ّ ʰʶُ ّʴاس ت ةُ الʻ ّ أرخॽʸ الأسʨاق العالʺॽة! ّ ٤) ʴاس في بلʙنا! َعʛʱف ʨʳǼدة الʻ الʰلʙان الّʱي في جʨارنا ت ʥ -٩١ ّ عʻ الॻʲʶح: ʗʽʻ (١ ُ ب ع! ّ ثلاثة مʸانع في أرض Ǽʺʶاحة سॼع و أرȃعʧʽ ألف مʛʱ مȃʛ ّ ٢) فاॽɺة! ʻا الʙ ُ م صʻائع ّ ّʴاس، لʺا ȟانʗ تʱقʙ ا لانʺʱلʥ معادن مʧ الʻ ّ ʻ ُ ȟ ʨل ّ ٣) اخلॽة! ʺʧȠ تأمʧʽ احॽʱاجاتʻا الʙ ُ ا ʛʽʲȟون، ʘʽʴǼ لاǽ ّ َس مʻ الʚيʧ ʛʱʷǽون الʴʻا ّ إن ّ ٤) ʻا ذخائʛ الʴʻاس ʛʽʲȟة في بلʙنا ʘʽʴǼ إن ّ إن نॽʢʱʶع أن نʺلأ أسʨاقʻا مʧ مʨʱʻجاته لʨʻʶات عʙيʙة! ّ عʻ للفʙاغ ّ -٩٢ ʥ ّʹʲاس! ّ ما لاʶǻح : صʹاعة .......... تعʗʸʯ علی ال إن ١) تكʅॽʽ الهʨاء ٢) الʖʷʵ ٣ (الأدوات الॽȃʛʴة ٤) ʨت ّ تʽʳʶل الʸ

■ عيّن <u>الخطأ</u> في الإعراب و التحليل الصرفي (٩٣ و ٩٤)

َʕʭʵ ــ صʹاعُة ــ مʶانع»: ُن تʙʻʵ ــ ا ُ » -٩٣ ّ ١) ف Ǽالإضافة ــ معʛب ــ مʛʸʻف / نائʖ فاعل و مʛفʨع صʻاعةُ : اسʦ ــ مفʛد مʕنʘ ـ جامʙ ــ معʛ ٍ ٢) / فعل و فاعله ّ ُʛʽʷ: مʹارع ـ للʺʕنʘ الغائॼة ـ مʙȄʜ ثلاثي (مʧ Ǽاب إفعال) ـ مʱعʙ ت «Ǽعʠ «والʳʺلة فعلॽة ُنِʗʯʷ: فعل ما ٍض ــ للʺʕنʘ الغائॼة ــ مʙȄʜ ثلاثي (مʧ Ǽاب إفعال) ــ معʱل و ناقʟ ــ مʻʰي للʺʳهʨل / ٣) ا فعل و نائʖ فاعله «شȟʛة»

- ٤) مصانع: اسم ـ جمع تكسير (مفرده: مصنع، مذكر ) ـ نكرة ـ معرب ـ ممنوع من الصرف / تمييز للعدد «ثلاثة» و مجرور بالفتحة
	- ٩٤ − « المجموعة ـ المُشجِّعة ـ تَحتوي ـ يَشتري»:
- ١) المُشَجِّعة: اسم ـ مفرد مؤنث ـ مشتق و اسم مفعول (مصدره: تشجيع) ـ معرّف بأل / صفة أو نعت و مرفوع بالتبعية للموصوف «المواصفات»
	- ٢) المجموعة: مفرد مؤنث ــ مشتق و اسم مفعول (مصدره: جمع) ــ معرّف بال ــ معرب ــ صحيحالأخر ـ منصرف / اسم «إنّ» و منصوب
	- ٣) بَشتري: مضارع ـ للمفرد الغائب ـ مزيد ثلاثي (من باب افتعال) ـ معتل و ناقص ـ متعدٍّ ـ مبنـي للمعلوم / فعل و مع فاعله جملةٌ فعلية

٤) تحتوي: فعل مضارع ـ للمؤنث الغائبة ـ مزيد ثلاثي (من باب افتعال) ـ معتل / فعل و مع فاعله جملةٌ فعلية

زبان عربي E323 صفحه ۶ ر. ن (,,)

> ı ٩٥- ع<u>َنْ الْخَطَأْ</u> في ضبط حركات الحروف: ١) أَنْزَعَمُ أَنَّكَ جِرمٌ صَغيرٌ ، و فَيْكَ انْطُوَى الْعَالَمُ الأَكْبُرُ ! م ایک جِرمِ مصنیر • و تیب استوی اسام ٢) كانوا يَظُنُّونَ أَنّ إيرانَ تَستَسلَمُ خَلالَ الأَيّامِ الأَولى مِن الحَربِ! ٣) اُتركوها فإنّ أباها كانَ يُحِبُّ مَكارِمَ الأخلاقِ و اللهُ يُحِبُّ مَكارِمَ الأخلاقِ!<br>`` ٤) قَد تَدخُلُ « أن» الناصبةَ عَلى خَبرِ أفعالِ القُربِ و لا تَدخُلُ عَلى خَبرِ أفعالِ الشَّروعِ! ٩٦- عَيْن «ما» يمكن أن <u>تغيّر</u> زمن الفعل في المعنى: ١) ما فهم الطّلابُ كلامَ المعلم حتى ضرب لهم مثّالاً! ٢) ما قدّمتَ من الأعمال الحسنة فانت ترى شارها! ٣) ما احصلُ على النجاح في حياتي هو نتيجة اعتمادي بك! ٤) ما أقلّ الأشخاص الذين يُجادلون لمقابلة الجهل البشري! ٩٧ - عيّن الفعل للمطاوعه: ١) من حفر بئرًا لأخيه لِيضرّه بها لم يحتفر إلأ لنفسه، و هذا مثل معروف! ٢) إن فرّق الوالدان بين أولادهما في المحبّة يتفرّق الأولاد من حولهم حزبنين! ٣) تاب الكذاب من كذبه و اخلص توبته و تخلص من شرّ ذنوبه و التزم بالصّدق! ٤) عرّف البائع بضائعه بصوت مرتفع لَيُؤثِّر في النَّاس فتاثَّر به بعضهم و اشتروا منه! ٩٨- عيّن ما <u>ليس</u> فيه المصدر الصناعيّ: إنّ .......... ١) احد العوامل المهمّة للإقبال على شراء الأشياء هو ارخصيّتها! ٢) تخيُليّة القصص الطويلة تجذب الشباب إلى قرائتها! ٣) كثيرا من الأجهزة التي نستفيد منها كهربائيّة! ٤) ربوبيّة الله تُشجّعنا على ان نطلب منه اكثر ! ٩٩ - عيّن الصحيح عن المجهول (المبني للمجهول): ١) إن تَزَكَّ النَّفْسُ من السّوءِ يَتحقق الفلاحُ ولِاشْكَ فيه! ٢) في السوق أنواع مختلفة من الخاتم قد صوغت من الذهب! ٣) لم يُستَضعَف قومٌ إلا أن يجعلوا انفسَهم في موضع الاستضعاف! ٤) قد اثبتت الدراسات انّ الحوادث لايُنسَى بل يُحفظ في ذاكرة الإنسان! ۱۰۰ - عيّن المنادى نكرة غير مقصودة: ١) يا ساتر العيوب المضمرة، أنت أعلم بها! ٢) يا مقاتلون لم يقعد بكم الضّعفُ عن القتال! ٣) يا مؤمنين اِلتزموا بالصّلاة لاَتُسْلَكوا في سقر ! ٤) يا داعيًا الأغنياء إلى المأدبة أدرِكِ العائلين! ■ ■ عيّن المناسب للجواب عن الأسئلة التالية (٩٥-١٠٠)

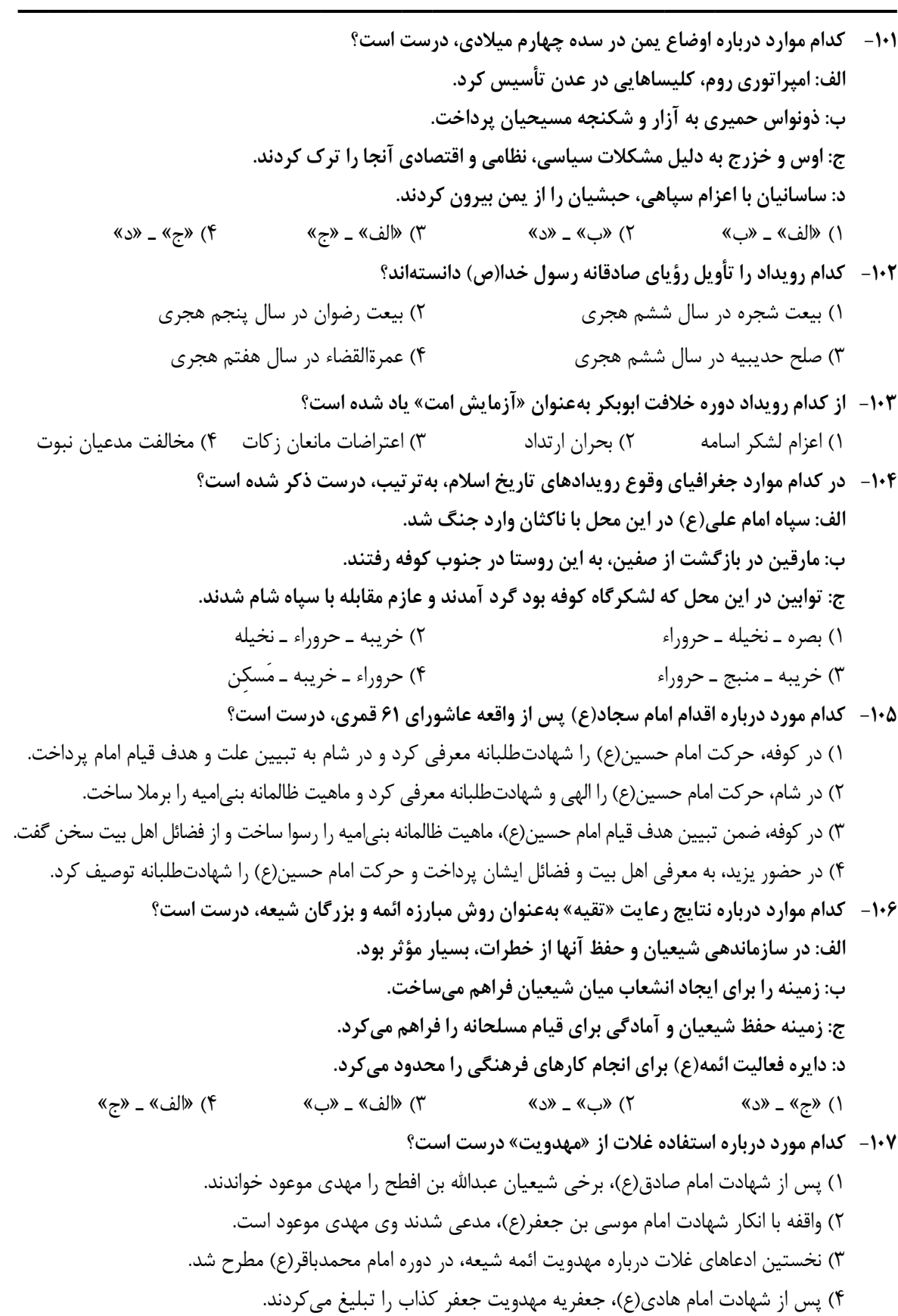

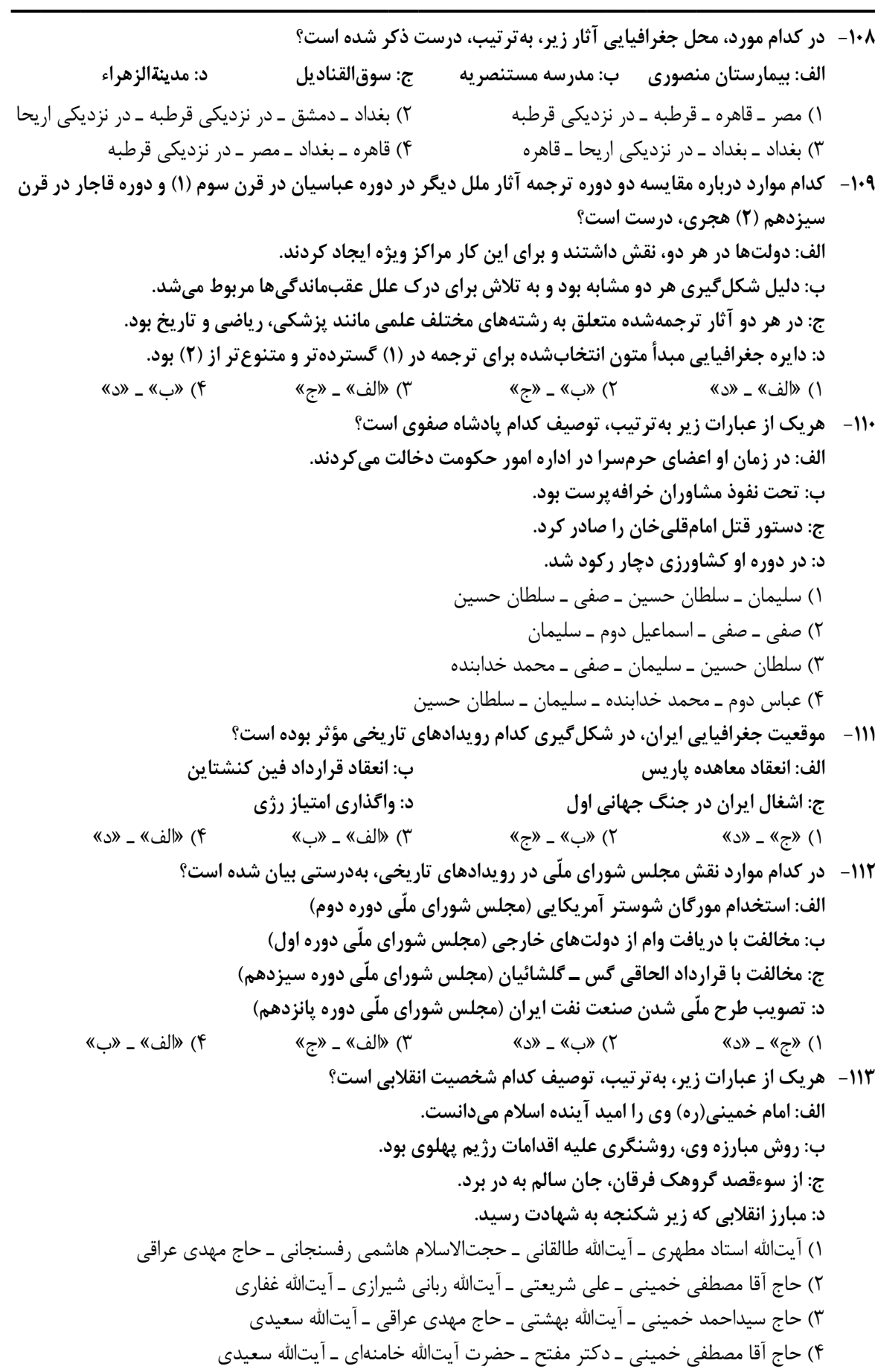

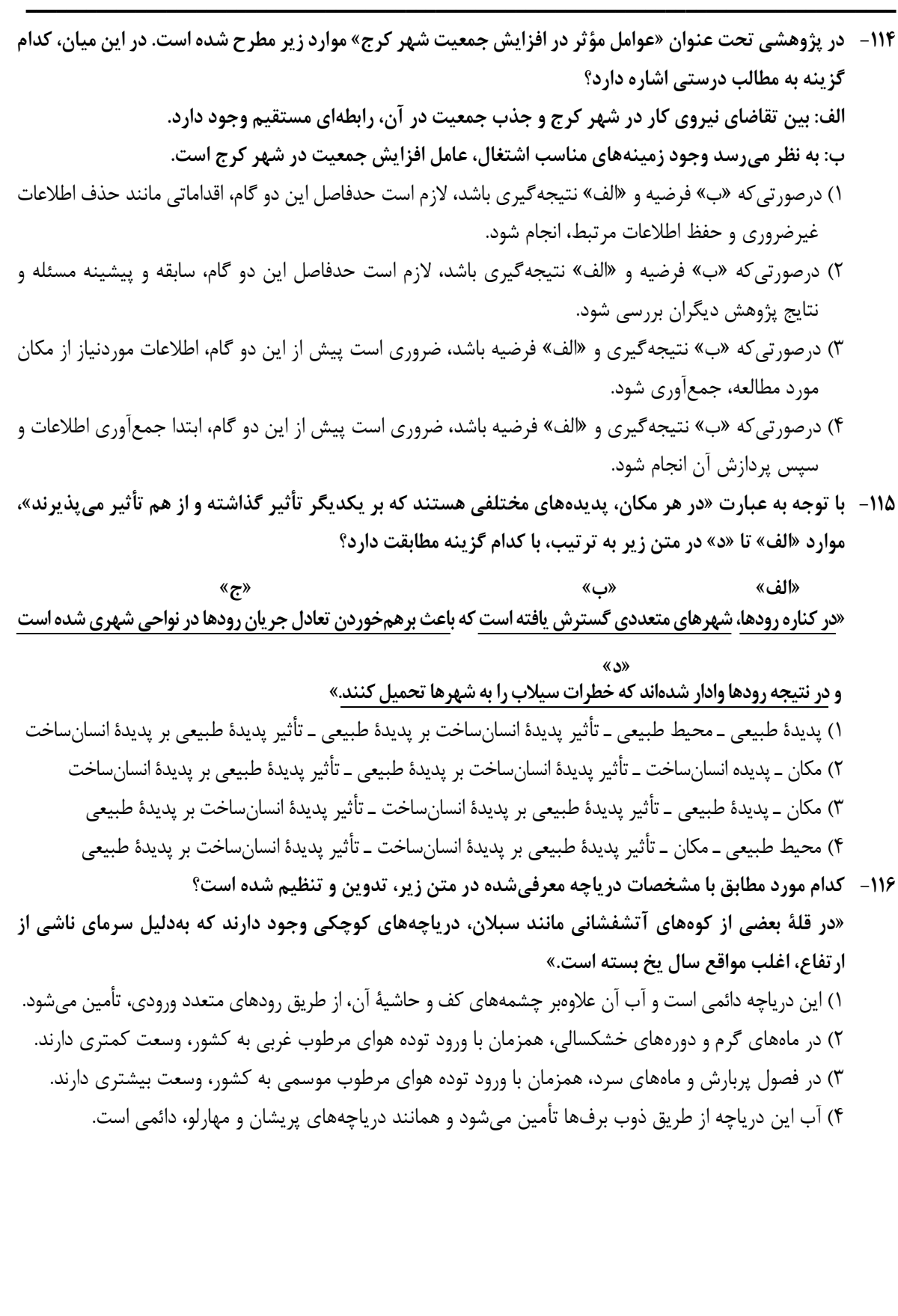

- ـــــــــــــــــــــــــــــــــــــــــــــــــــــــــــــــــــــــــــــــــــــــ -١١٧ با توجه به موارد زير، كدام گزينه به مفهوم درستي اشاره دارد؟ الف: انرژي دريافتي روزانه در نواحي نزديك قطبي، معتدله و استوايي متفاوت است و بهترتيب ،١ ٤ و ٨ كالري در سانتيمتر مربع، تخمين زده ميشود. ب: پس از جدايي پاكستان از هند و استقلال يافتن پاكستان، در تعيين مرز اين دو كشور، تلاش شد منطقة مسلماننشين از هندونشين بهدقت جدا شود. ١) تعيين مرز در «ب» به شكل مرز هندسي و تطبيقي انجام شده است و شرايط ناحيهبندي آن همانند «الف»، منطبق با مرزهاي سياسي و اداري است. ٢) تعيين مرز در «ب» به شكل مرز غيرهندسي و تحميلي است و شرايط ناحيهبندي آن برخلاف «الف»، منطبق با مرزهاي سياسي و اداري است. ٣) تعيين دقيق مرز در نواحي مربوط به «ب» دشوارتر از «الف» است و نوع ناحيهبندي در «الف»، به طور معمول منطبق با مرزهاي سياسي و اداري نيست. ٤) تعيين دقيق مرز در نواحي مربوط به «الف» دشوارتر از «ب» است و نوع ناحيهبندي در «ب»، به طور معمول منطبق با مرزهاي سياسي و اداري نيست.
	- -١١٨ كدام مورد جاهاي خالي در عبارت زير را بهدرستي كامل ميكند؟ «سواحل .................... در اثر حفر، انتقال و رسوبگذاري مواد، به سواحل .................... تبديل ميشوند.» ١) صخرهاي مانند ستونهاي سنگي و طاقهاي دريايي ـ پست ٢) صخرهاي مانند ستونهاي سنگي و آبسنگها ـ ماسهاي ٣) پست مانند آبسنگها و دماغه يا زبانة ماسهاي ـ صخرهاي ٤) پست مانند دماغه يا زبانة ماسهاي و طاقهاي دريايي ـ ماسهاي
		- -١١٩ كدام عبارت، موارد «الف»، «ب» و «ج» در تصوير زير را به ترتيب، كامل ميكند؟

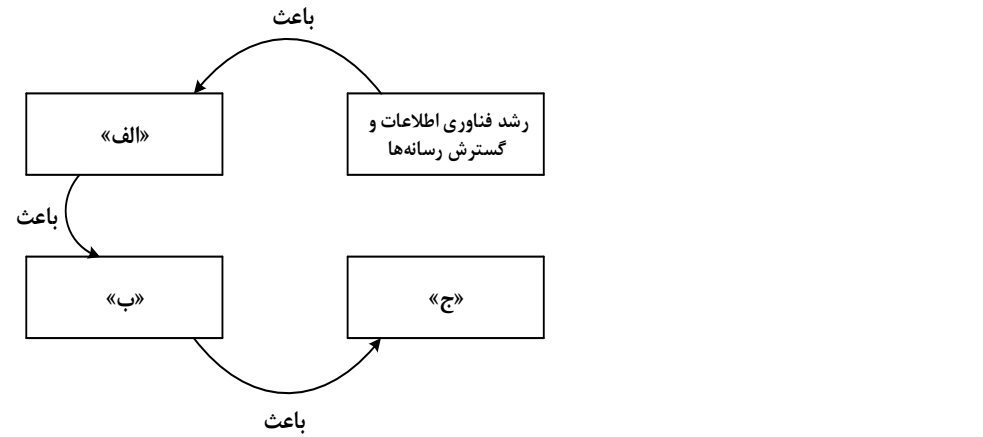

- ١) پخش فرهنگي غيرمستقيم و غلبة برخي زبانها ـ گسترش خانوادههاي زباني در بين كشورها ـ جلوگيري از يكسانسازي فرهنگها
- ٢) افزايش تنوع زبانهاي بومي در برخي مّلتها ـ افزايش تعداد سخنگو در برخي زبانها ـ جلوگيري از يكسانسازي فرهنگ كشورهاي استعمارگر
- ٣) كاهش تنوع زباني در ميان برخي مّلتها ـ كاهش تعداد سخنگو در برخي زبانهاي بومي ـ كاهش وسعت برخي نواحي زباني در جهان
- ٤) پخش فرهنگي مستقيم و غلبه برخي زبانها بر زبانهاي بومي ـ كاهش تعداد سخنگو در برخي زبانهاي محلي ـ افزايش تعداد خانوادههاي زباني

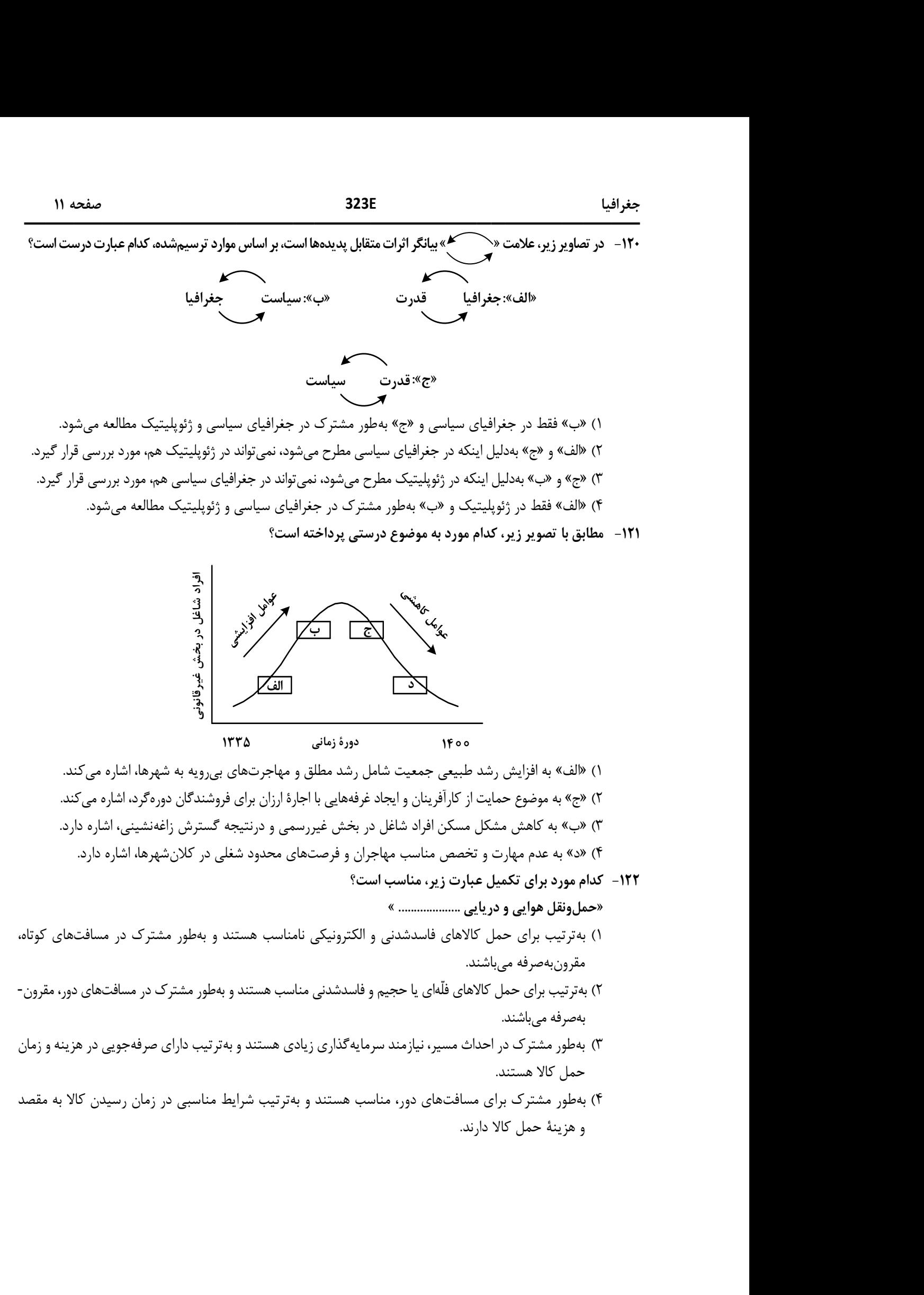

-١٢٣ درخصوص مديريت پيش از وقوع سيل، كدام عبارت، مفاهيم مربوط به روشهاي سازهاي و غيرسازهاي را بهدرستي مطرح كرده است؟

ـــــــــــــــــــــــــــــــــــــــــــــــــــــــــــــــــــــــــــــــــــــــ

- ١) هدايت، انحراف يا مهار سيل حاصل برخي روشهاي سازهاي است كه از نظر محيط زيستي، تأثيرات نامطلوب بيشتري نسبت به روشهاي غيرسازهاي دارد.
- ٢) هدايت، انحراف يا مهار سيل حاصل برخي روشهاي سازهاي است كه از طريق اقداماتي مانند نصب دستگاههاي هشداردهندة خطر سيل، انجام ميشود.
- ٣) اجراي روشهاي آبخيزداري و احداث سدهاي تنظيمي، بهترتيب مربوط به روشهاي سازهاي و غيرسازهاي است و بهتر است، همزمان بهكار گرفته شوند.
- ٤) اجراي روشهاي آبخيزداري و تعيين محدوده سيلگير، بهترتيب از روشهاي غيرسازهاي و سازهاي محسوب ميشوند و لازم است، همزمان بهكار گرفته شوند.
- -١٢٤ درصورتيكه علائم «الف» و «ب» بيانگر نوعي حمل كالا بين دو كشور باشند، كدام عبارت، مطالب درستي را بيان ميكند؟

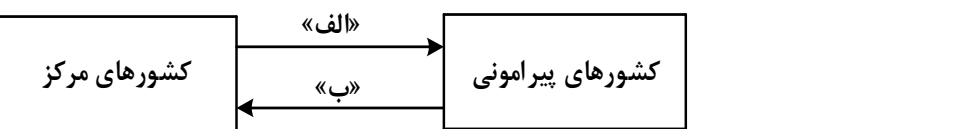

- ١) در مسير «الف» كالاهاي صنعتي مانند خودروهاي صادراتي و تجهيزات الكترونيكي از سوي كشورهايي همچون كرة جنوبي يا استراليا به سنگاپور يا مراكش صادر ميشود.
- ٢) در مسير «الف» كالاهايي از قبيل خودروهاي صادراتي توسط كشتيهاي رو ـ رو، از سوي كشورهايي مانند سنگاپور يا ژاپن به مراكش يا پرو صادر ميشود.
- ٣) در مسير «ب» كالاهاي حاصل از فعاليتهاي نوع اول مانند زغالسنگ استخراج شده، از كشورهايي همچون نيكاراگوئه يا پرو به استراليا يا ژاپن صادر ميشود.
- ٤) در مسير «ب» كالاهايي حجيم و سنگين مانند زغالسنگ و انرژي بهترتيب از طريق حملونقل لولهاي و دريايي، به كشورهايي از قبيل چين يا ژاپن وارد ميشود.
- -١٢٥ با توجه به ويژگيهاي طبيعي حوضه رود و آبدهي رودهاي ايران، كدام عبارت، مفاهيم درستي را از نظر ميزان آبدهي مطرح كرده است؟
- ١) اگر از اواخر فصل پاييز تا اوايل فصل بهار و در حوضه آبخيزي با شكل گرد، جريان داشته باشد، آبدهي رودها و احتمال وقوع سيل به تدريج كمتر خواهد شد.
- ٢) اگر از اواخر فصل پاييز تا اوايل فصل بهار و در حوضه آبخيزي با شكل گرد، جريان داشته باشد، آبدهي رودها و احتمال وقوع سيل، به تدريج بيشتر ميشود.
- ٣) ميزان آبدهي رودها در حوضه آبخيزي با وسعت كم، بهدليل كاهش تدريجي بارشها از اوايل پاييز تا اواخر بهار، به مرور زمان افزايش مييابد.
- ٤) ميزان آبدهي رودها در حوضه آبخيزي با وسعت زياد، بهدليل كاهش تدريجي بارشها از اواخر پاييز تا اوايل بهار، به مرور زمان كاهش مييابد.

ـــــــــــــــــــــــــــــــــــــــــــــــــــــــــــــــــــــــــــــــــــــــ -١٢٦ اگر دو مفهوم كلي الف و ب را داشته باشيم كه الف عامتر از ب باشد، با توجه به رابطة الف با غيرب، در كدام مورد هر دو رابطه كاذب خواهند بود؟ م: هر الف غيرب است. ن: بعضي الف غيرب است. پ: هيچ الف غيرب نيست. ت: بعضي غيرب الف نيست. ١) م و ن ٢) م و پ ٣) ن و ت ٤) پ و ت -١٢٧ كدام طبقهبندي را از نظر منطقي ميتوان پذيرفت؟ ١) كلمه صفت اسم ٢) قضيه موجبة جزئيه شخصيه ٣) متوازيالاضلاع مستطيل مربع ٤) اعداد طبيعي اعداد فرد اعداد اول -١٢٨ نوع كدام استدلال با استدلال موجود در بيت زير متفاوت است؟ «از آن مرد دانا دهان دوخته است / كه بيند كه شمع از زبان سوخته است» ١) سعدي افتادهاي است آزاده / كس نيايد به جنگ افتاده ٢) به راحتِ نفسي رنج پايدار مجوي / شب شراب نيرزد به بامداد خمار ٣) عشق چون آيد بَرَد هوش دل فرزانه را / دزد دانا ميكُشد اول چراغ خانه را ٤) آدمي پير چو شد، حرص جوان ميگردد / خواب در وقت سحرگاه گران ميگردد -١٢٩ اگر نقيض يكي از مقدمات قياسي، «هر الف م است.» و «م» حد وسط آن باشد، كدام نتيجه ميتواند از اين قياس بهدست آيد؟ ١) هيچ ج الف نيست. ٢) هيچ الف ج نيست. ٣) بعضي ج الف نيست. ٤) بعضي الف ج نيست. -١٣٠ با توجه به نوعِ قضية «اين موجود يا غيرانسان است يا حيوان»، چند مورد از قضاياي زير كاذب هستند؟ ـ بعضي حيوانها غيرانسان هستند. ـ بعضي غيرانسانها حيوان هستند. ـ هر حيواني غيرانسان است. ـ هيچ غيرانساني حيوان نيست. ١) چهار ٢) سه ٣) دو ٤) يك -١٣١ در كدام عبارت از مغالطة تلهگذاري استفاده شده است؟ ١) ما تصور ميكرديم شما عاقلتر از اين باشيد كه از امثال اين افراد جاهل دفاع كنيد! ٢) اعتقاد به روح پشتوانة عقلي ندارد؛ تا حالا فيلسوفي را ديدهاي كه بگويد روح را ديدهام؟! ٣) چه سخنور ماهري هستيد، نظريه منسوختان را با بيانهاي گوناگون تكرار ميكنيد! ٤) او ميتواند درستي سخنان مرا نپذيرد؛ ولي اگر نپذيرفت ديگر روي من حساب نكند!

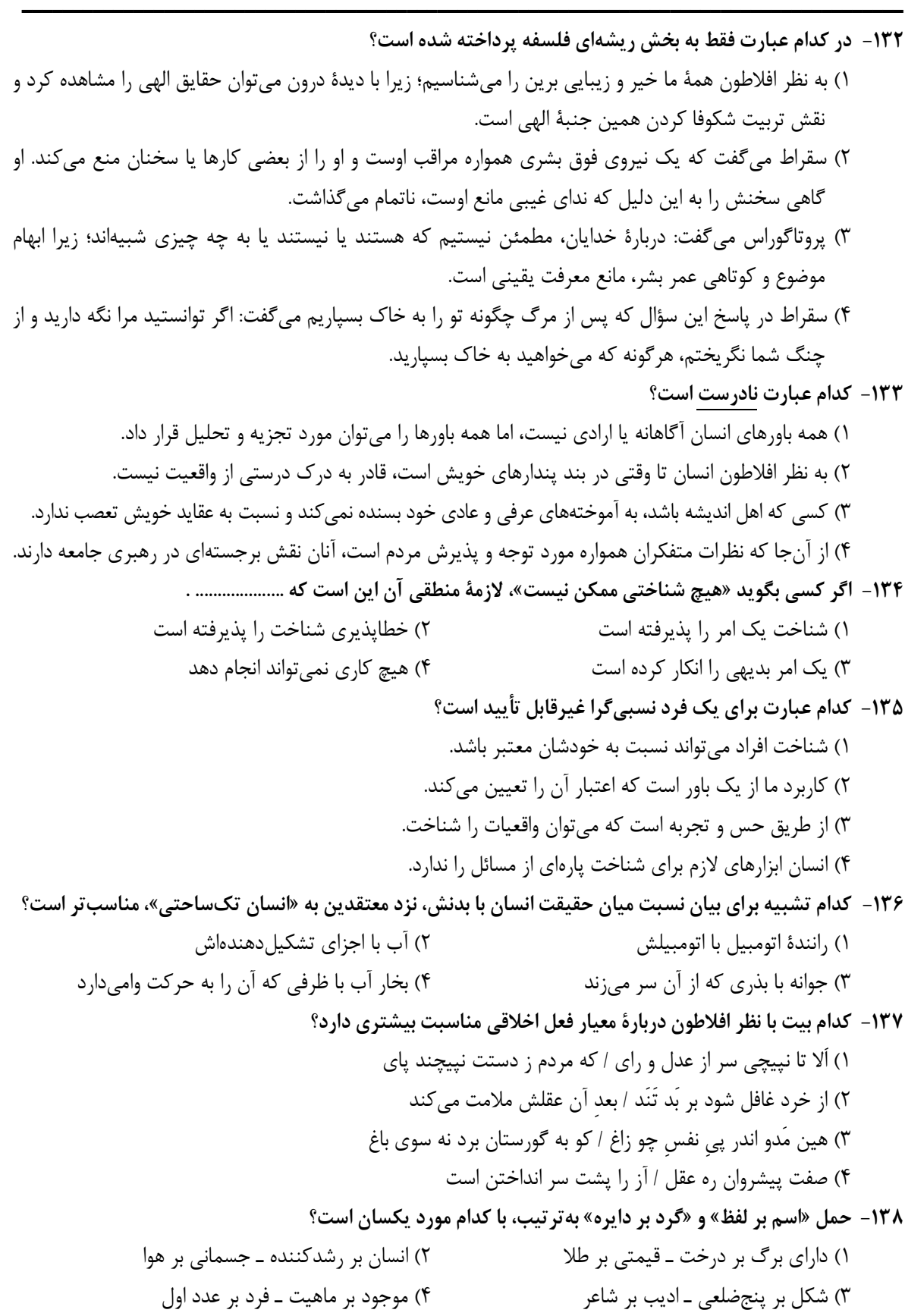

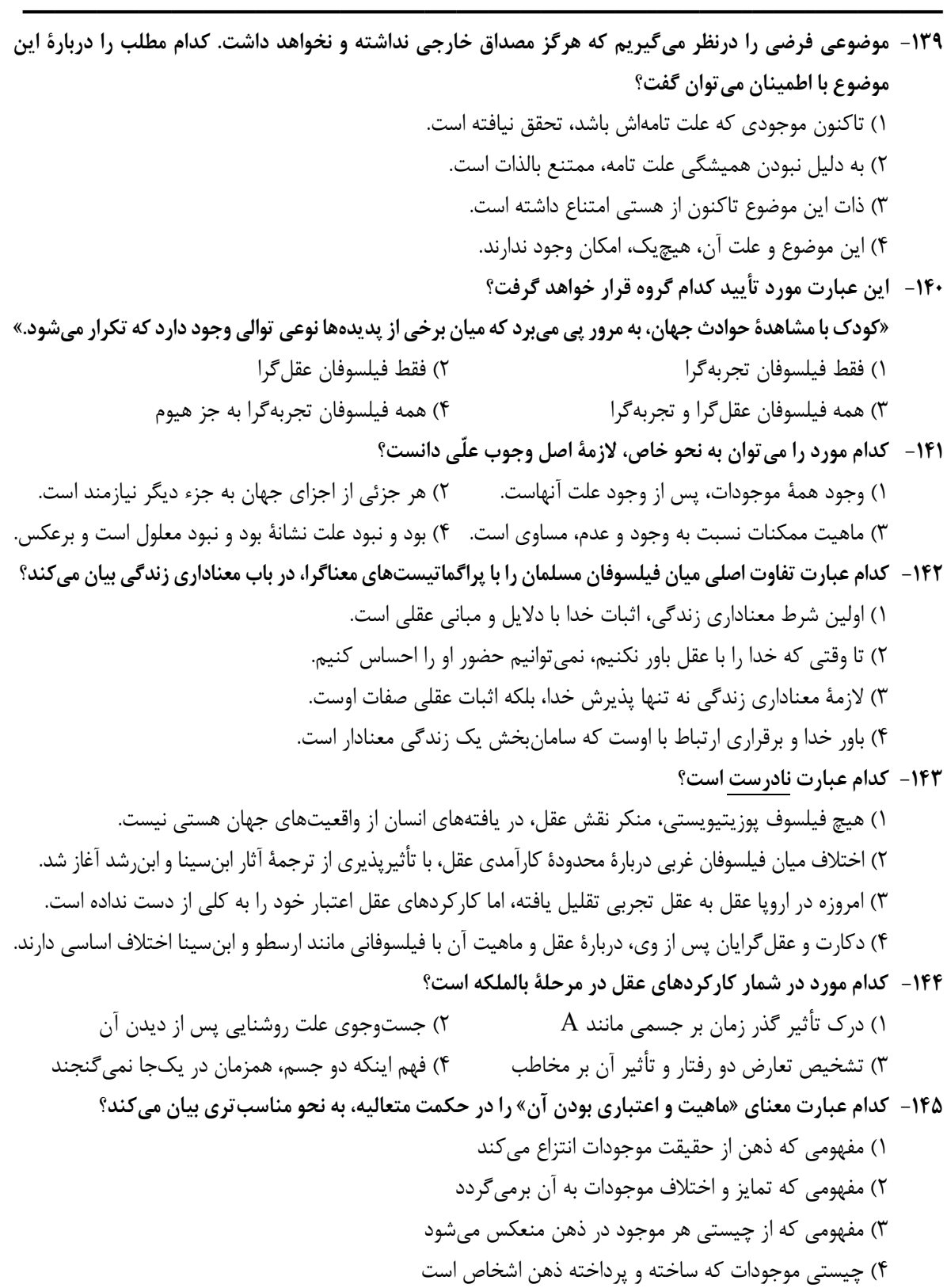

ـــــــــــــــــــــــــــــــــــــــــــــــــــــــــــــــــــــــــــــــــــــــ اقتصاد E323 صفحه ١٦ دارو ( واحد)  $900 - 09,000,000$  ( ب شامپو ( واحد) بلیون تومان تأمین کرده است. با توجه به نمودار<br>» چند ریال است؟<br>ن است.)<br>تن است.) دارو (واحد)<br>\* چند ريال است؟<br>\*<br>Tooo مالف ة بعند ريال است؟<br>1700 - بعد السياسي بعد المستوى بعد المستوى بعد المستوى بعد المستوى بعد المستوى بعد المستوى بعد<br>1700 - بعد المستوى بعد المستوى بعد المستوى بعد المستوى بعد المستوى بعد المستوى بعد المستوى بعد المستوى بعد ال ٧۵٥<br>- ٧۵٥<br>- ٢٥٥٥<br>- مكانات توليد، <u>نادرست</u> است؟<br>امكانات توليد، <u>نادرست</u> است؟<br>- مكانات توليد، براى توليد بيشتر يك كالا، بايد از توليد كالاهاى ديگر كاسته<br>المدى با استفاده از منابع موجود مى تواند توليد كند و با نصر تواند را -١٤٦ براي تصميم درست و منطقي در هر كسبوكار، رعايت چه قوانين و اصولي الزامي است؟ ١) هزينه فرصت ـ هزينههاي توليد ـ ميزان نقدينگي ٢) هزينههاي توليد ـ مزيت نسبي ـ ميزان نقدينگي ٣) قيد بودجه ـ مزيت نسبي ـ درآمد ناخالص داخلي ٤) هزينه فرصت ـ بيتوجهي به هزينههاي هدررفته ـ قيد بودجه -١٤٧ داروخانهاي نياز خود به دارو و شامپو را با مبلغي معادل هجده ميليون تومان تأمين كرده است. با توجه به نمودار قيد بودجه زير بهترتيب (از راست به چپ): الفاقية المستنب المستنب اقتصاد<br>147 ـ برای تصمیم درست و منطقی در هر کسب وکار رعایت چه ا<br>1 ) هزینه فرصت ـ هزینههای تولید ـ میزان نقدینگی<br>16 بند فرصت ـ بی توجهی به هزینههای تولید ـ میزان نقدینگی<br>16 ـ تولید بودجه ـ مزیت نسبی ـ درآمد ناخالص داخلی<br>16 اقتصاد<br>16 ـ برای تصمیم درست و منطقی د<br>1) هزینه فرصت ــ هزینههای تر<br>7) هزینه فرصت ــ بی توجهی به<br>17 ـ داروخانهای نیاز خود به دارو<br>5 ــ تبار نوحه ــ بی توجهی به<br>قید بودجه زیر به تر تیب (از راه<br>16 ــ تبار نوحه الله علم «<br>19 <sup>6</sup> <sup>ـ</sup> <sup>5</sup>٤, , (٣ ۱۴۶ - برای تصمیم درست و منطقی در<br>1) هزینه فرصت ــ هزینههای تول<br>1) هزینه فرصت ــ هزینههای تول<br>17 هنرینه فرصت ــ بیتوجهی به ،<br>16 هنرینه فرصت ــ بیتوجهی به ،<br>2. الف: هزینه فرصت داروخانه برای<br>الف: هزینه فرصت داروخانه برای<br>16 -١٤٨ كدام مورد دربارة مرز امكانات توليد، نادرست است؟ ١) هرگاه توليد يك شركت ناكارا باشد، براي توليد بيشتر يك كالا، بايد از توليد كالاهاي ديگر كاسته شود. ٢) آنچه يک شركت توليدي با استفاده از منابع موجود مي تواند توليد كند و يا نمي تواند را نشان مي دهد. ٣) محاسبه هزينه فرصت يک شركت، هنگامي كه بيش از يک كالا را توليد ميكند، ممكن ميباشد. ٤) درصورتيكه توليد كارا باشد، هر نوع بده ـ بستان در فضاي توليد دو كالا را نشان ميدهد. -١٤٩ وضع تعرفههاي گوناگون بر واردات براي حمايت از صنايع داخلي كه به آن اشاره ميشود، بهترتيب به كدام كشور اختصاص دارد؟<br>الف: افزايش تعرفههاي گمرگي تا ۵۲ درصد در دورهٔ بين دو جنگ جهاني ۴) هر دربارهٔ مزاكلنات توليد، نادرست است؟<br>14- كدام مورد دربارهٔ مرز امكانات توليد، نادرست است؟<br>1) هرگاه توليد يک شركت ناكارا باشد، براى توليد بيشتر يک كالا، بايد از نوليد كالاهاى<br>1) هرگاه توليد يک شركت ناكارا باشد، براى ت ج: **وضع تعرفههاي حمايتي متعدد بر كالاهاي وارداتي در اوايل قرن نوزدهم**<br>١) آمريكا ــ آلمان ــ اروياي شرقي ٣) انگلستان ـ آلمان ـ آمريكا ٤) انگلستان ـ اروپاي شرقي ـ آمريكا الف: هزينه فرصت داروخانه براي حركت از نقطه «ب» به نقطه «الف» چند ريال است؟<br>ب: چه تعداد شامپو در نقطه «ب» خريداري ميشود؟ ۴) هزينه فرصت ـ بىتوجهى به هزينههاى هدررفته ـ قيد بودجه<br>۱۴۷- داروخانهاى نياز خود به دارو و شامپو را با مبلغى معادل هجده ميليون توما<br>قيد بودجه زير بهتر تيب (از راست به چپ):<br>الف: هزينه فرصت داروخانه براى حركت از نقطه «ب» ب

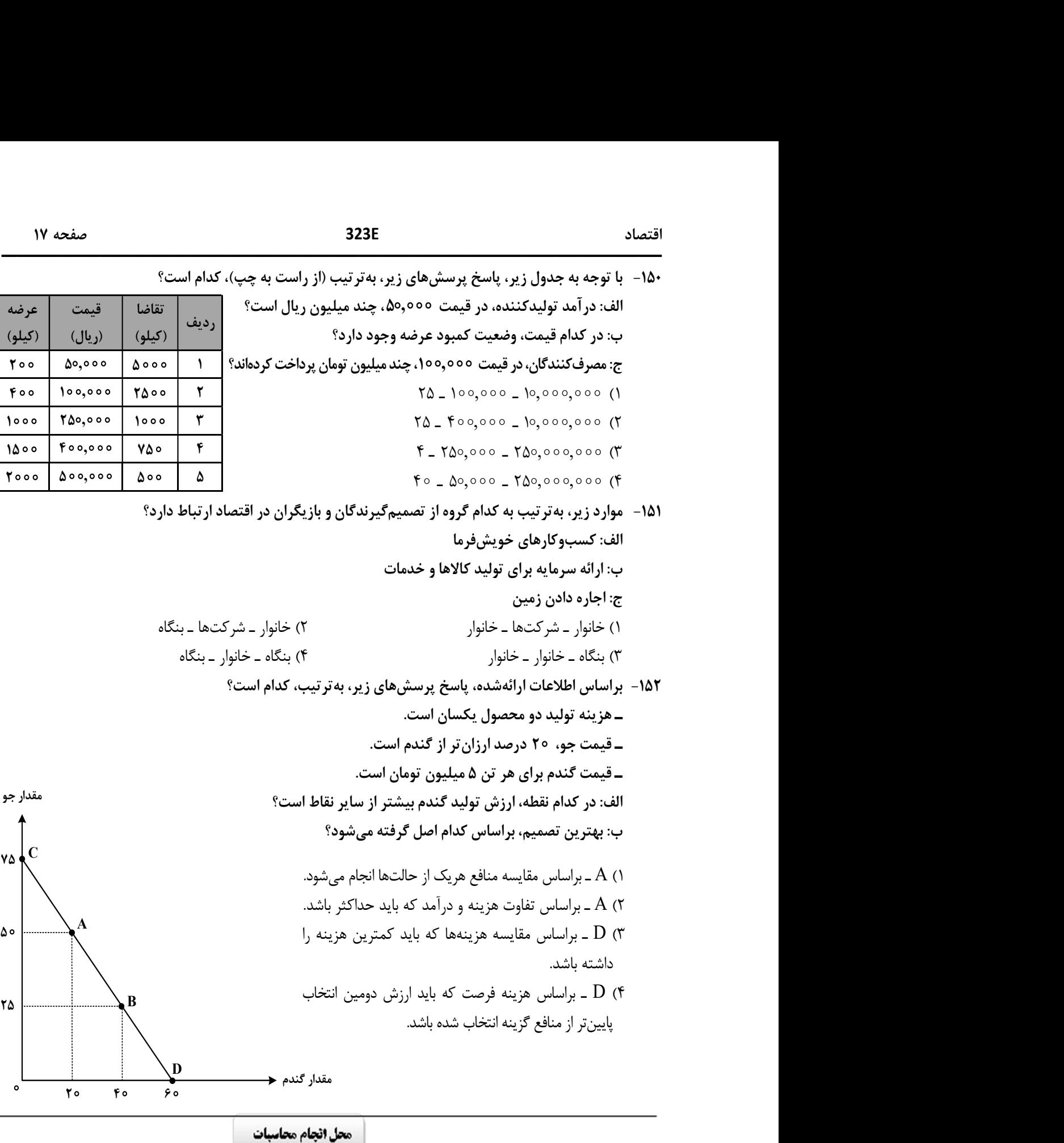

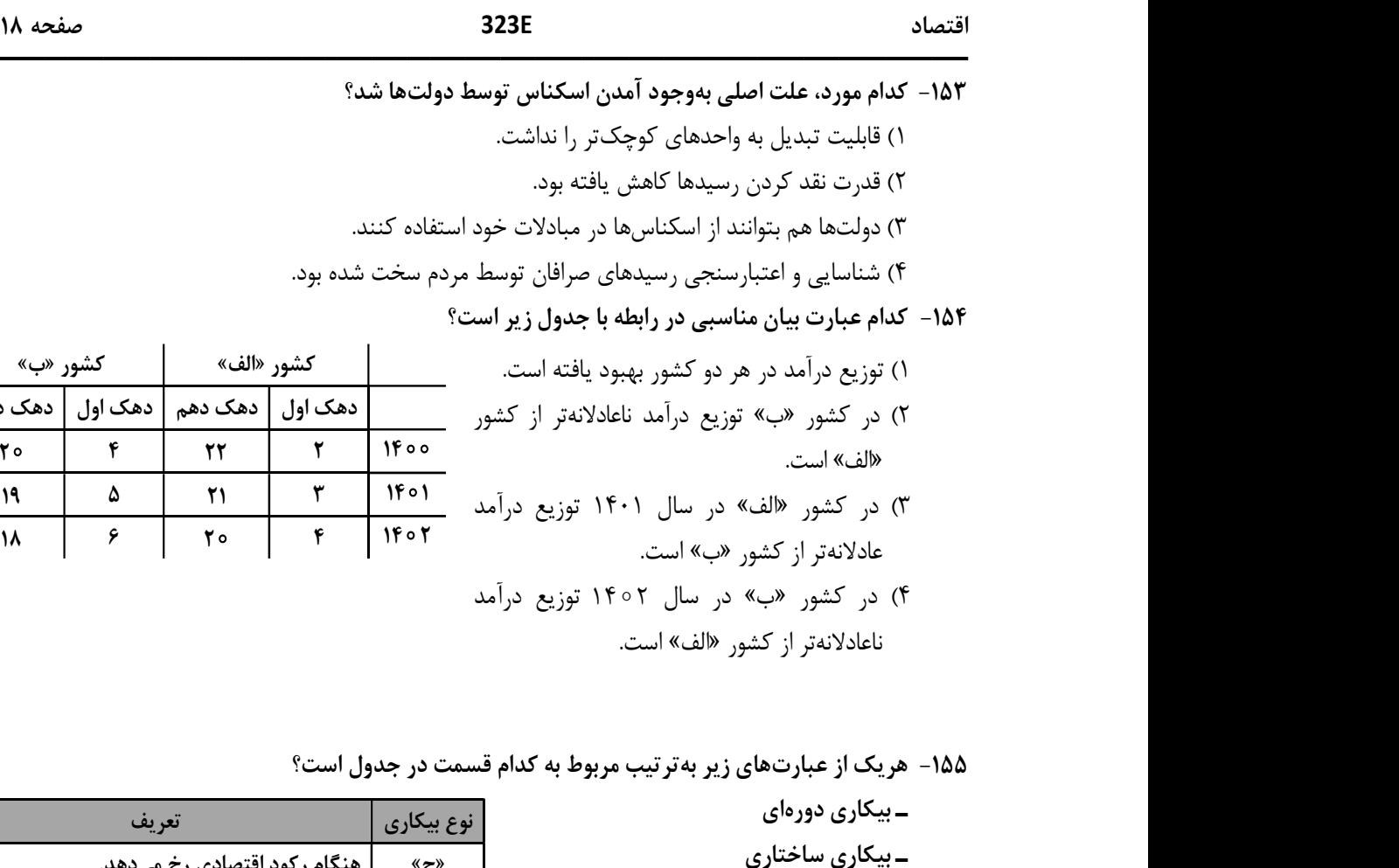

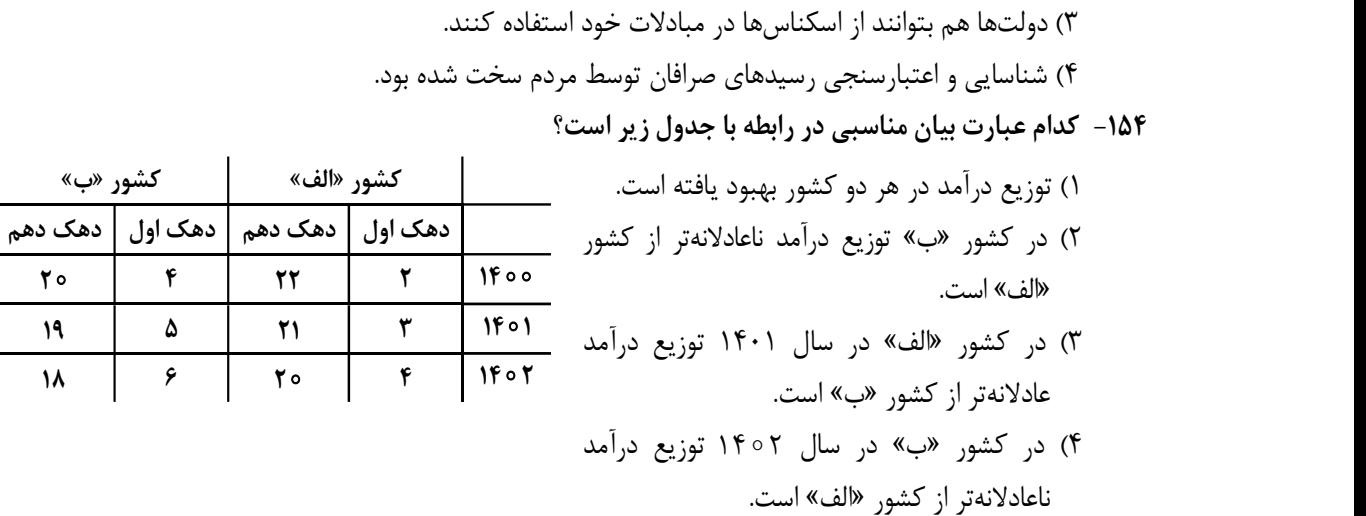

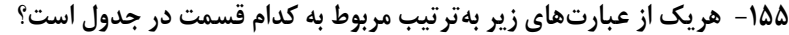

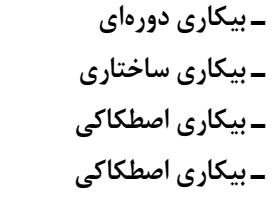

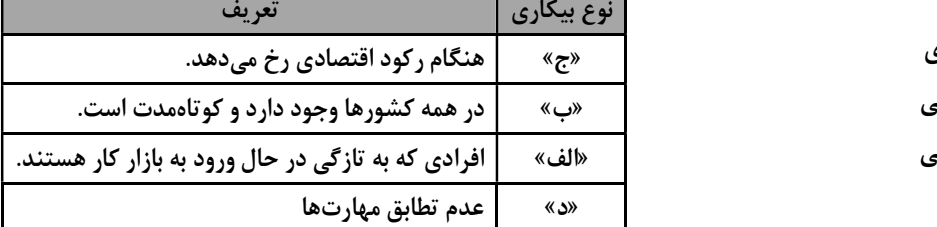

١) «د» ـ «ج» ـ «ب» ـ «ج» ٢) «ج» ـ «د» ـ «ب» ـ «الف»

٣) «الف» ـ «ج» ـ «ب» ـ «د» ٤) «الف» ـ «د» ـ «ج» ـ «د»

الف: تغيير مكان از نقطه ٣ به نقطه ٤

ب: تغيير وضعيت از نقطه ٤ به نقطه ١

ج: تغيير مكان از نقطه ٢ به نقطه ٣

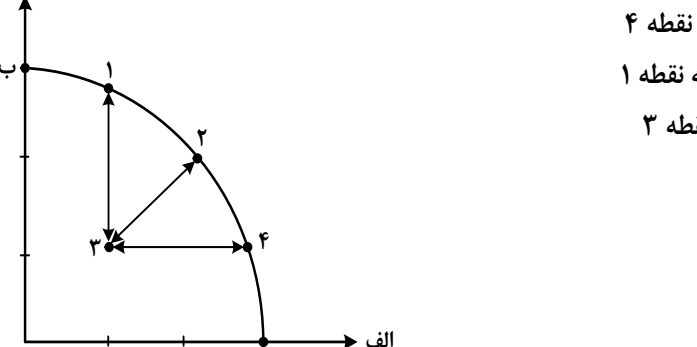

الف $\mathbf{I}$  الف $\mathbf{I}$  , and the set of the set of the set of the set of the set of the set of the set of the ١) نيازي به انتقال منابع از توليد يك كالا به توليد كالاي ديگر نيست ـ متحمل هزينه فرصت ميشود ـ ناكارايي منابع توليد ٢) ركود اقتصادي سبب اين تغيير وضعيت شده است ـ عوامل و منابع توليدي در حالت كارا هستند ـ كارايي منابع توليد ٣) نيازي به انتقال منابع از توليد يك كالا به توليد كالاي ديگر نيست ـ عوامل و منابع توليدي در حالت كارا هستند ـ كارايي منابع توليد

٤) بايد منابع توليد يك كالا به توليد كالاي ديگر منتقل شود ـ متحمل هزينه فرصت ميشود ـ ناكارايي منابع توليد -١٥٧ جدول زير، ارقام توليد پوشاك و موادغذايي در سالهاي ،١٣٩٥ ١٣٩٦و ١٣٩٧ (با احتساب سال ١٣٩٥ بهعنوان سال پايه) را نشان ميدهد. رشد GDP واقعي براي سالهاي ١٣٩٦ و ١٣٩٧ چند درصد است؟

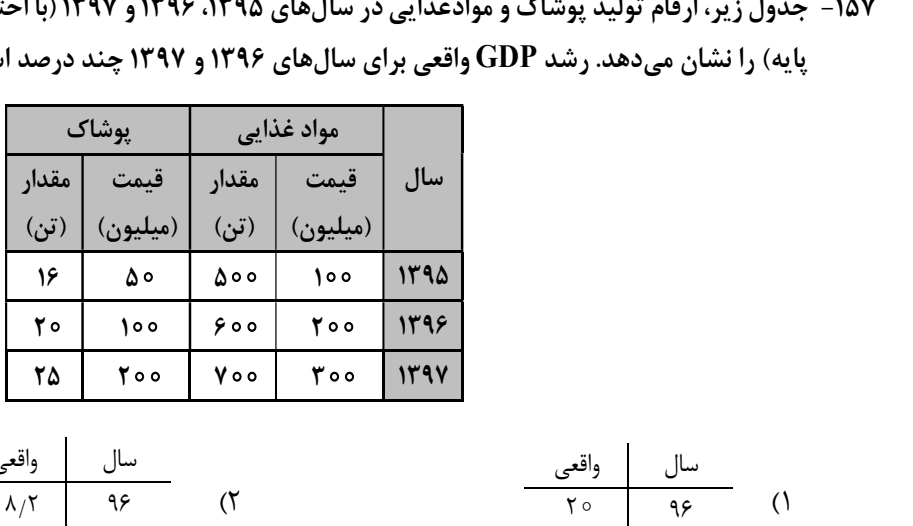

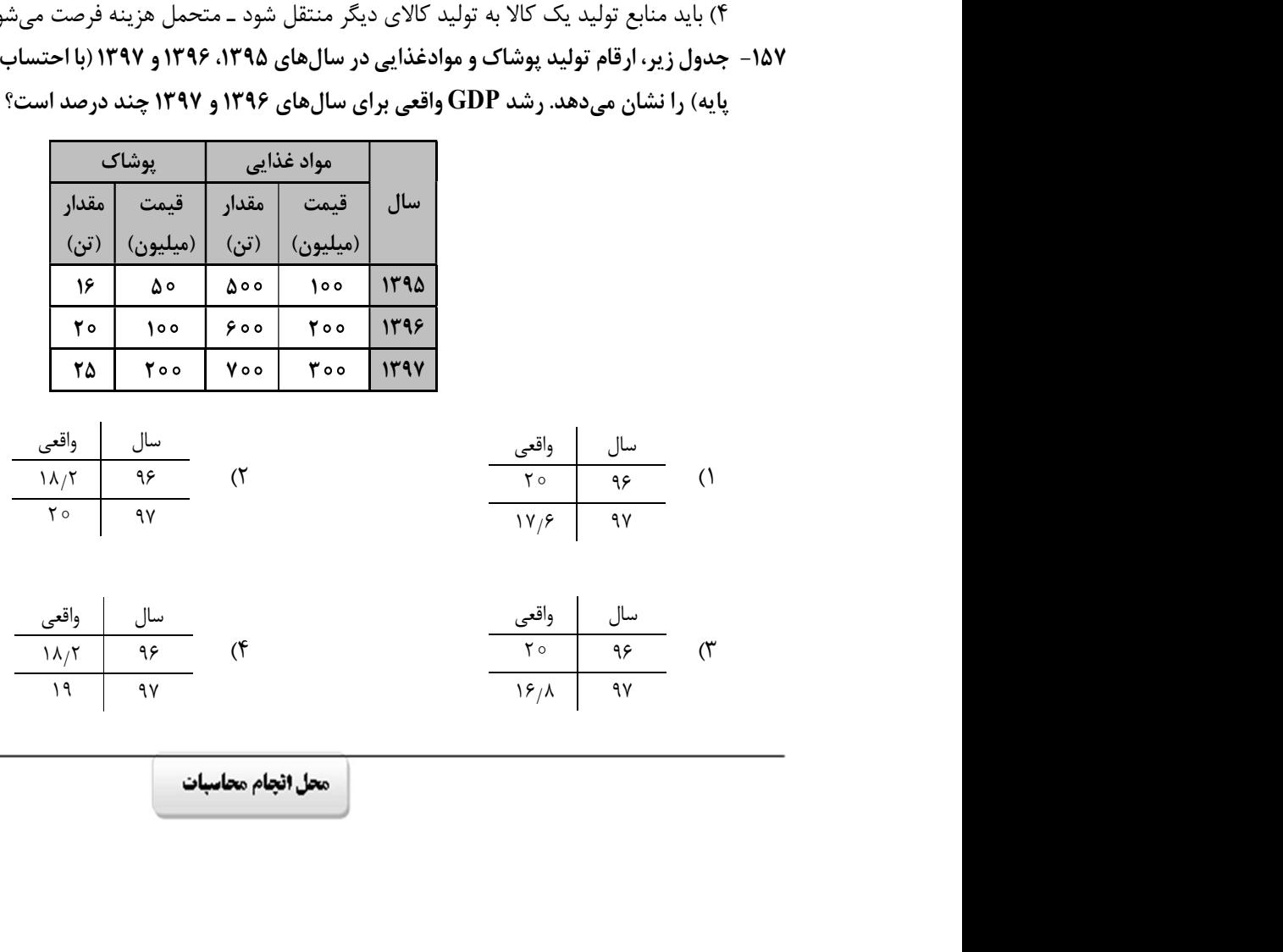

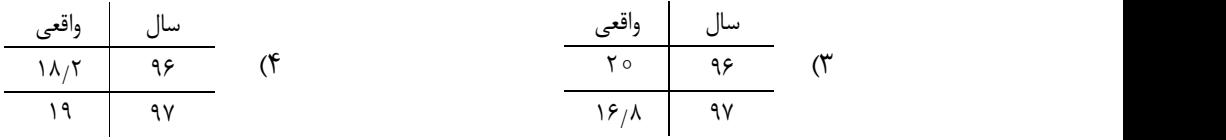

İ

-١٥٨ در كدام مورد به يكي از مراحل بودجهبندي اشاره شده است؟ ١) در تعيين ميزان درآمد، با توجه به محدوديت منابع، ميزان هزينه فرصت محاسبه شود. ٢) در مشخص كردن درآمد، محاسبه هزينههاي هدررفته فراموش نشود. ٣) درصورتيكه هزينهها بيشتر از درآمد بود برخي مخارج ضروري را كم كنيد. ٤) فرصتهايي را كه فراموش شده است، به نظر آورده شود تا درآمد افزايش يابد. ١۵٨ - در كدام مورد به يكى از مراحل بودجهبندى اشاره شده است؟<br>١) در تعيين ميزان درآمد، با توجه به محدوديت منابع، ميزان هزينه فرصت محاسبه شود.<br>٣) در مشخص كردن درآمد، محاسبه هزينههاى هدررفته فراموش نشود.<br>٣) فرصتهايى را كه فرا خريد و در پايان سال همه سهام خود را به مبلغ ٢٢٥ ميليون تومان فروخت. اگر منبع درآمد او فقط از بازار بورس باشد و كل هزينههايش ٩۵ ميليون تومان شده باشد، پاسخ پرسشهای زير، بهتر تيب (از راست به چپ)، كدام است؟<br>الف: قيمت اسمي هر سهم چند تومان است؟ ب: قيمت بازاري هر سهم چند ريال است؟ ج: خمس ساليانه او چند ميليون تومان است؟ ١٠ - ١٣ - ١٣ موران بالله عن الله عن الله عن الله عن الله عن الله عن الله عن الله عن الله عن الله عن الله عن ال<br>11 / المورد الله عن الله عن الله عن الله عن الله عن الله عن الله عن الله عن الله عن الله عن الله عن الله عن ال باشد و کل هزینههایش ۹۵ میلیون تومان شده باشد، پاسخ پرسش های زیر، به تر تیب (از راس<br>الف: قیمت اسمی هر سهم چند تومان است؟<br>ب: قیمت بازاری هر سهم چند ریال است؟<br>۲ :- هس سالیانه او چند میلیون تومان است؟<br>۲ - ۵۰۰ - ۳۷٫۵۰۰ - ۵۰۰,۰ -١٦٠ كدام مورد در رابطه با سرمايهگذاري از روش خريد سهام شركتها، درست است؟ ١) سود سرمايهگذاري قطعي است و معمو ًلا از سپردهگذاري در بانك هم بيشتر است. ٢) در سهام هرچقدر زمان طولانيتري سپردهگذاري شود، سود بيشتري هم به آن تعلق ميگيرد. ٣) سود سرمايهگذاري در سهام قطعي نيست و توليدكننده مستقيمًا سرمايه خود را از مردم تهيه ميكند.

٤) در اين سرمايهگذاري برحسب فعاليت اقتصادي مرتبط، سود تعلق ميگيرد و سهام بدون محدوديت قابل خريدوفروش است.